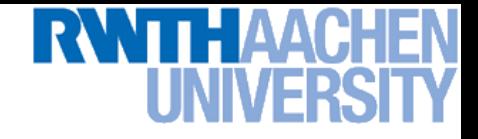

# **Computer Vision – Lecture 11**

## **Sliding-Window based Object Detection II**

**02.12.2014**

**Bastian Leibe RWTH Aachen http://www.vision.rwth-aachen.de**

**leibe@vision.rwth-aachen.de**

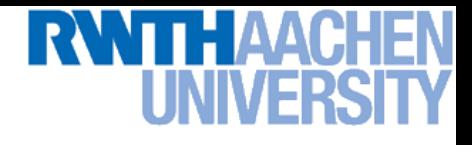

# **Course Outline**

- **Image Processing Basics**
- **Segmentation & Grouping**
- **Recognition**
	- **Global Representations**
- **Object Categorization I**
	- **Sliding Window based Object Detection**
- **Local Features & Matching**
- **Object Categorization II**
	- **Part based Approaches**
- **3D Reconstruction**
- **Motion and Tracking**

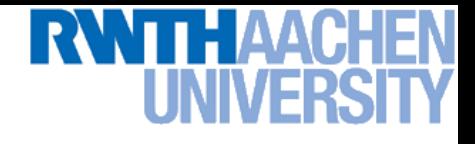

# **Topics of This Lecture**

### • **Recap: Classification with SVMs**

- **Support Vector Machines**
- **HOG Detector**

### • **Classification with Boosting**

- **AdaBoost**
- **Viola-Jones Face Detection**

### • **Discussion**

# **Recap: Sliding-Window Object Detection**

• **If the object may be in a cluttered scene, slide a window around looking for it.**

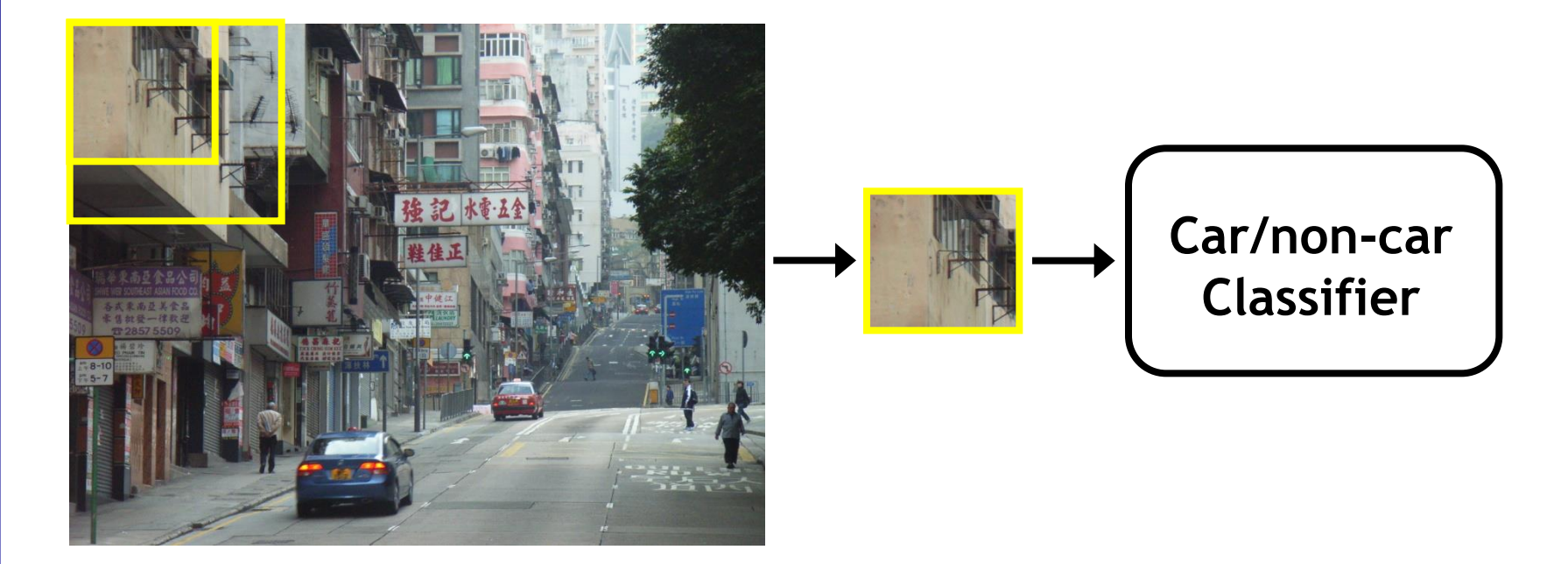

• **Essentially, this is a brute-force approach with many local decisions.**

**Perceptual and Sensory Augmented Computing Computer Vision WS 14/15**

Computer Vision WS 14/15

# **Recap: Support Vector Machines (SVMs)**

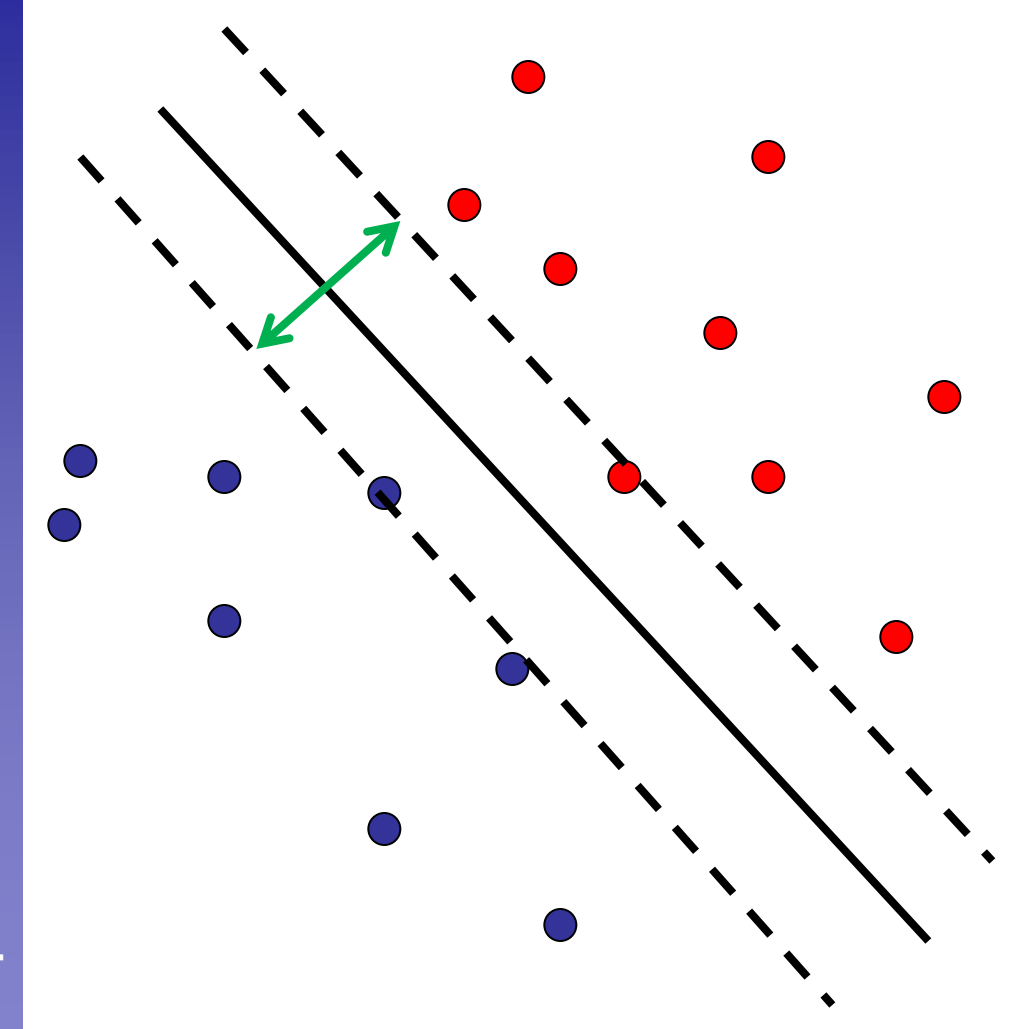

- **Discriminative classifier based on** *optimal separating hyperplane (i.e. line for 2D case)*
- **Maximize the** *margin* **between the positive and negative training examples**

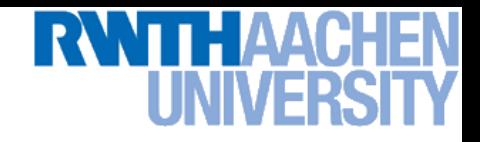

## **Recap: Non-Linear SVMs**

**Perceptual and Sensory Augmented Computing Computer Vision WS 14/15**

Computer Vision WS 14/15

• **General idea: The original input space can be mapped to some higher-dimensional feature space where the training set is separable:**

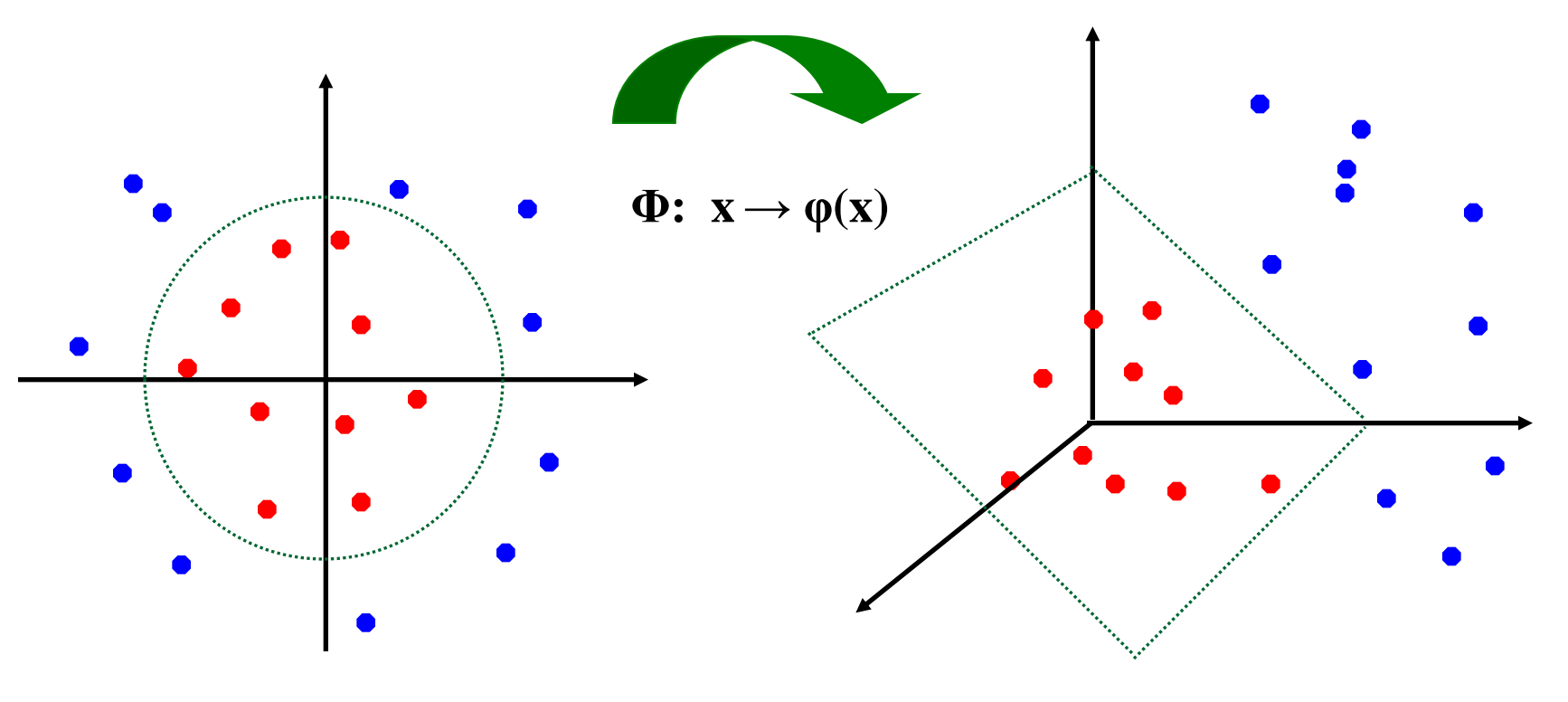

# **Recap: Gradient-based Representations**

• **Consider edges, contours, and (oriented) intensity gradients**

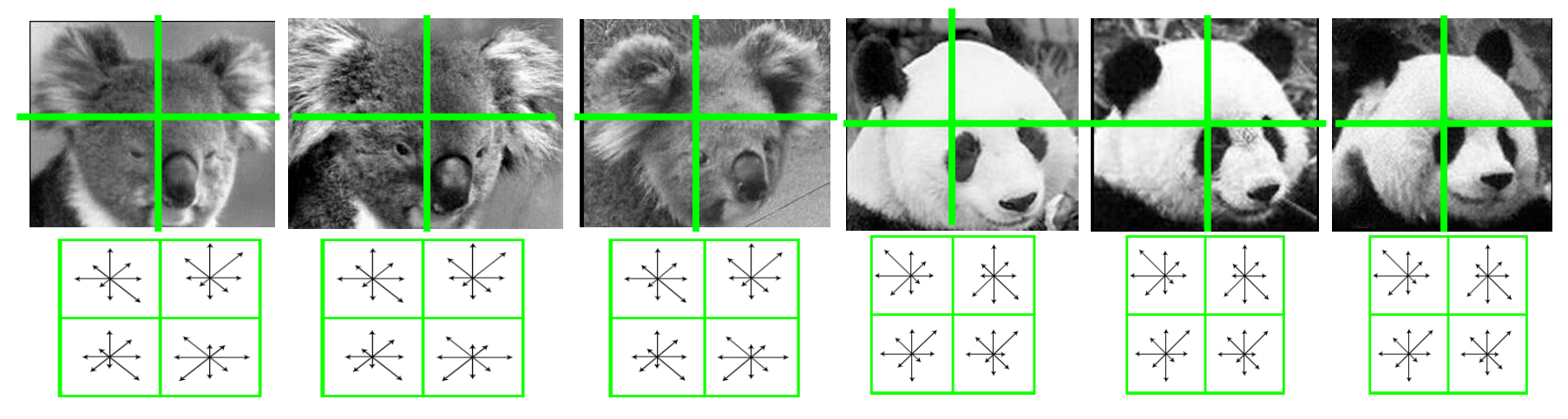

- **Summarize local distribution of gradients with histogram**
	- **Locally orderless: offers invariance to small shifts and rotations**
	- **Contrast-normalization: try to correct for variable illumination**

**Perceptual and Sensory Augmented Computing Computer Vision WS 14/15**

Computer Vision WS 14/15

# **Recap: HOG Descriptor Processing Chain**

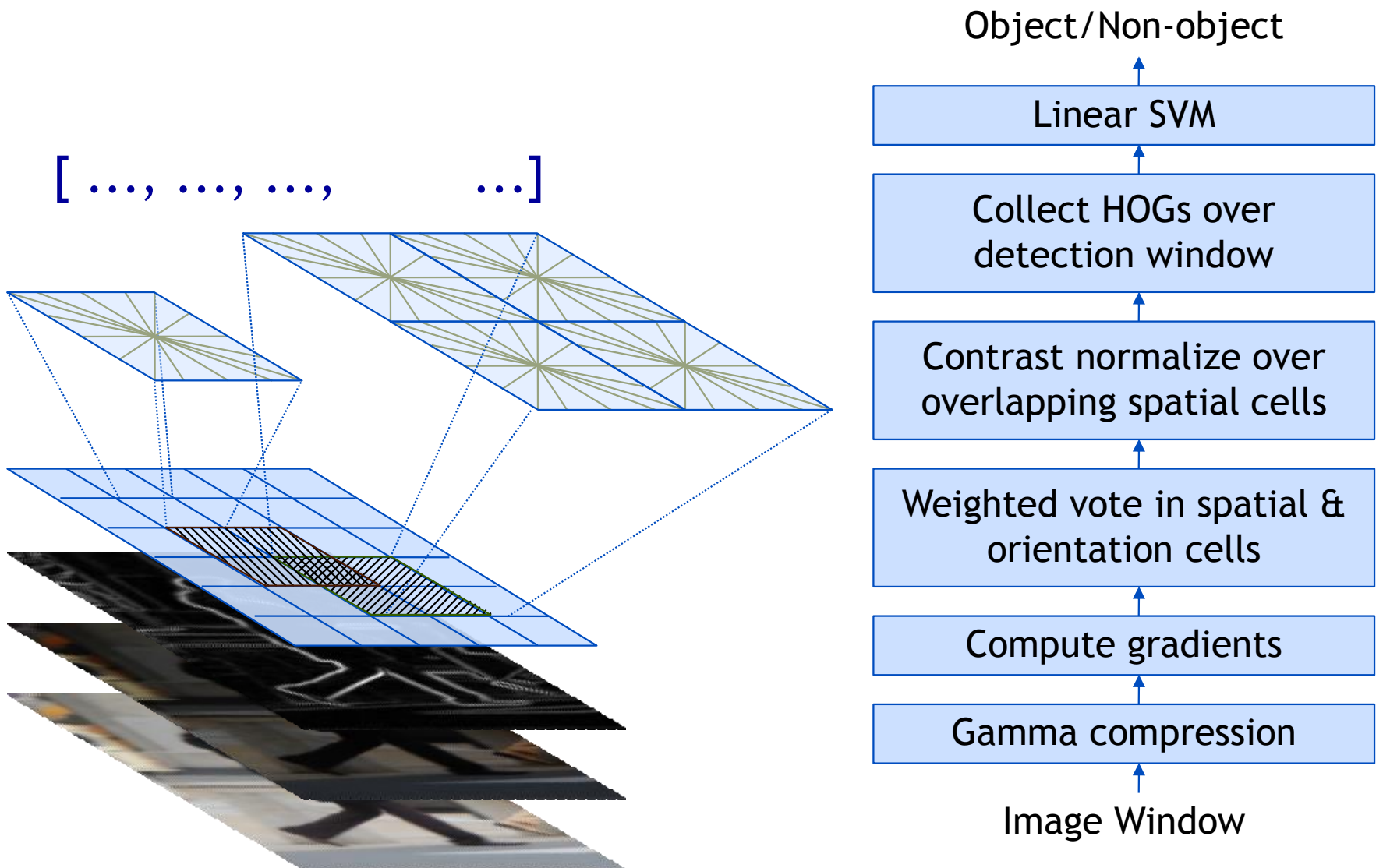

Slide credit: Navneet Dalal

**Perceptual and Sensory Augmented Computing Computer Vision WS 14/15**

Computer Vision WS 14/15

# **Recap: Pedestrian Detection with HOG**

- **Train a pedestrian template using a linear SVM**
- **At test time, convolve feature map with template**

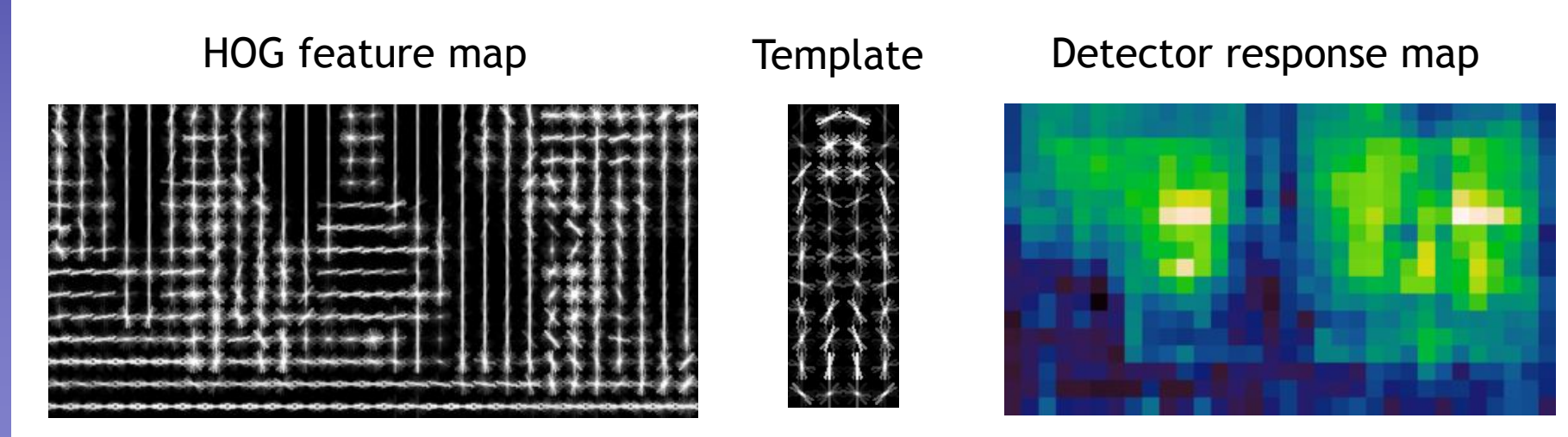

N. Dalal and B. Triggs, [Histograms of Oriented Gradients for Human Detection](http://lear.inrialpes.fr/pubs/2005/DT05), CVPR 2005 Slide credit: Svetlana Lazebnik

# **Recap: Non-Maximum Suppression**

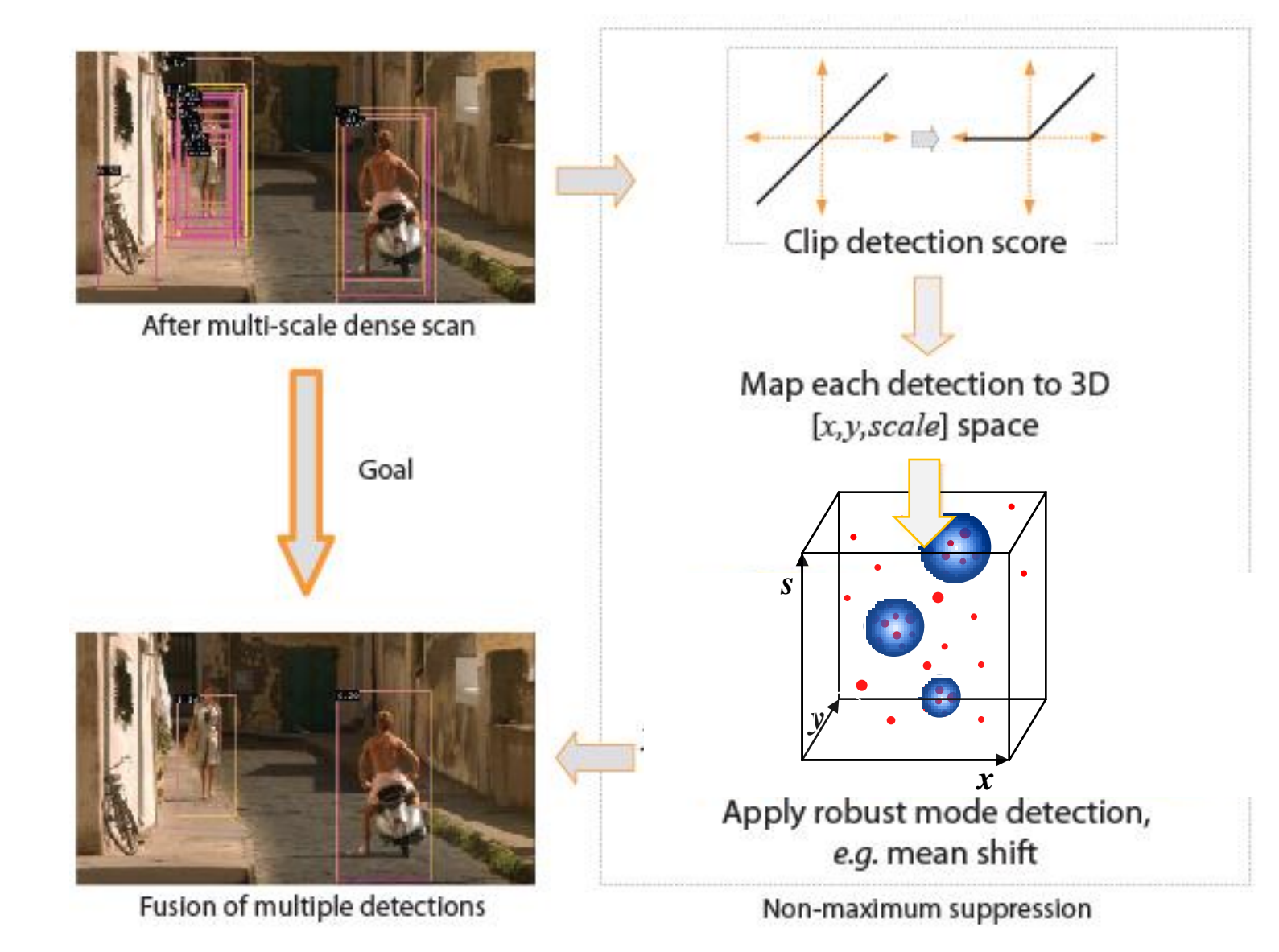

10

# **Classifier Construction: Many Choices…**

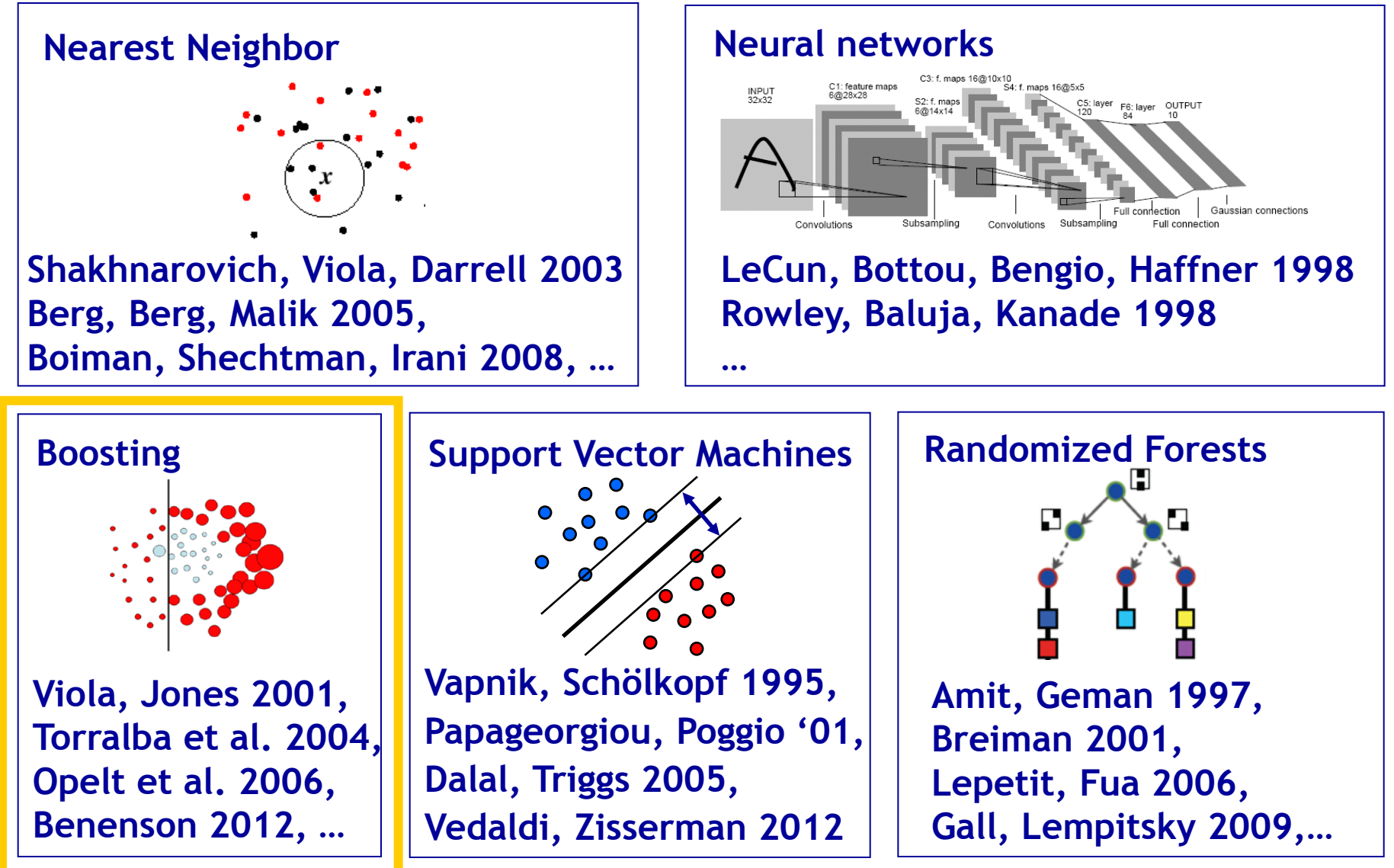

Slide adapted from Kristen Grauman

**Perceptual and Sensory Augmented Computing Computer Vision WS 14/15**

Computer Vision WS 14/15

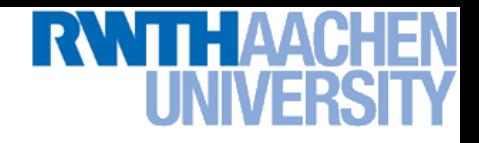

## **Boosting**

**Perceptual and Sensory Augmented Computing Computer Vision WS 14/15**

Computer Vision WS 14/15

- **Build a strong classifier** H **by combining a number of**  "weak classifiers"  $h$ <sub>1</sub>,..., $h_M$ , which need only be better **than chance.**
- **Sequential learning process: at each iteration, add a weak classifier**
- **Flexible to choice of weak learner**
	- **including fast simple classifiers that alone may be inaccurate**
- **We'll look at Freund & Schapire's AdaBoost algorithm**
	- **Easy to implement**
	- **Base learning algorithm for Viola-Jones face detector**

**Y. Freund and R. Schapire, [A short introduction to boosting](http://www.cs.princeton.edu/~schapire/uncompress-papers.cgi/FreundSc99.ps),** *Journal of Japanese Society for Artificial Intelligence***, 14(5):771-780, 1999.** 

Slide credit: Kristen Grauman and B. Leibe

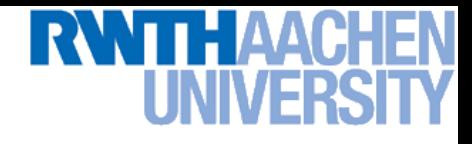

## **AdaBoost: Intuition**

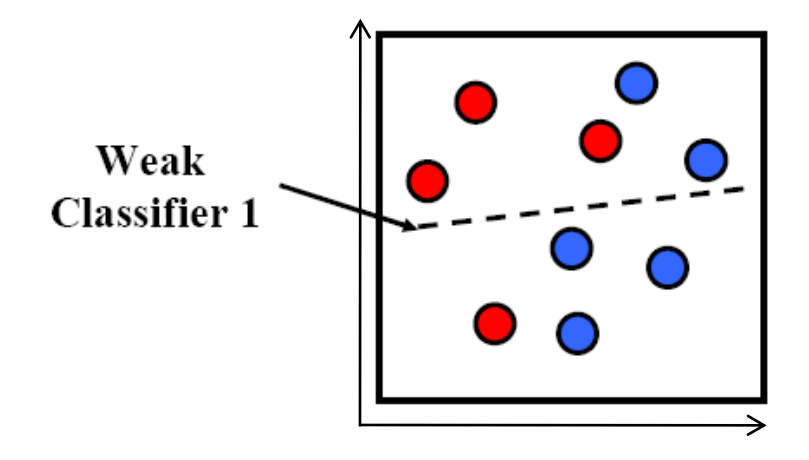

**Consider a 2D feature space with positive and negative examples.**

**Each weak classifier splits the training examples with at least 50% accuracy.**

**Examples misclassified by a previous weak learner are given more emphasis at future rounds.**

**Figure adapted from Freund and Schapire**

## **AdaBoost: Intuition**

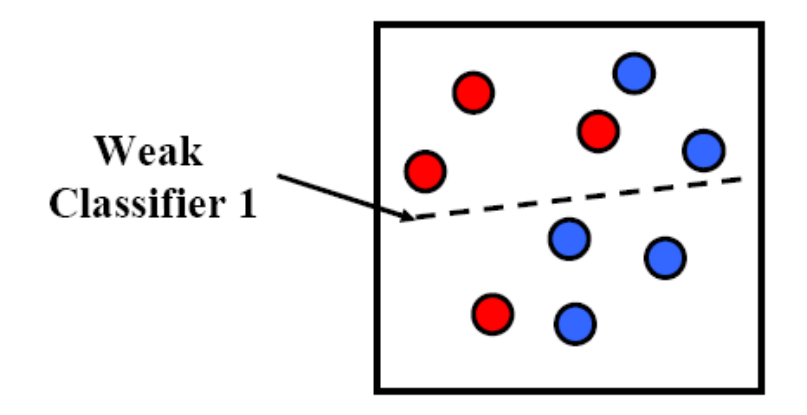

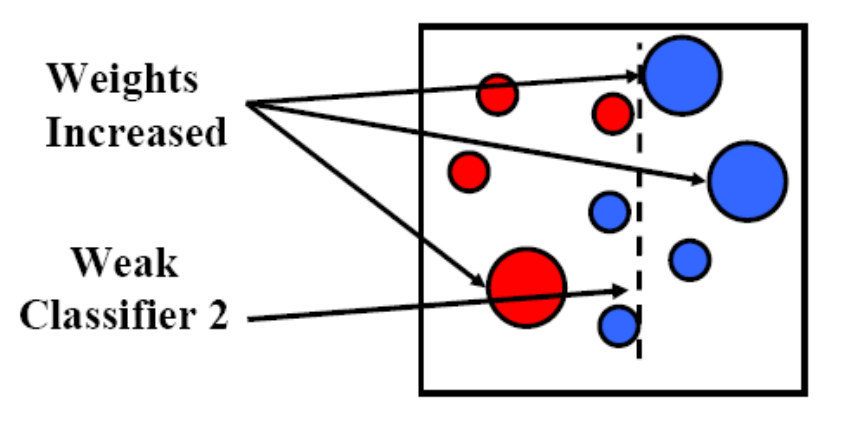

### Slide credit: Kristen Grauman and B. Leibe

## **AdaBoost: Intuition**

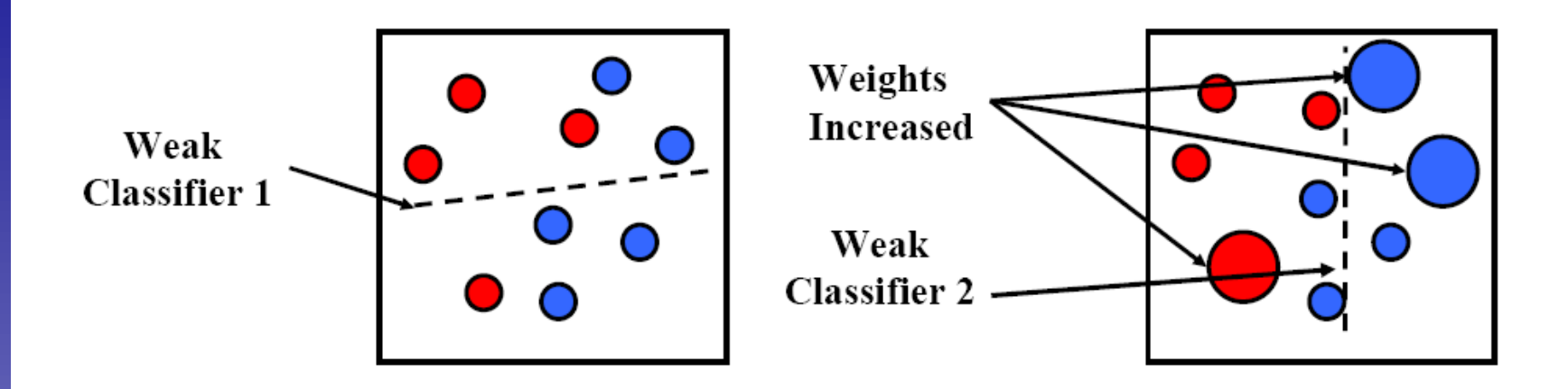

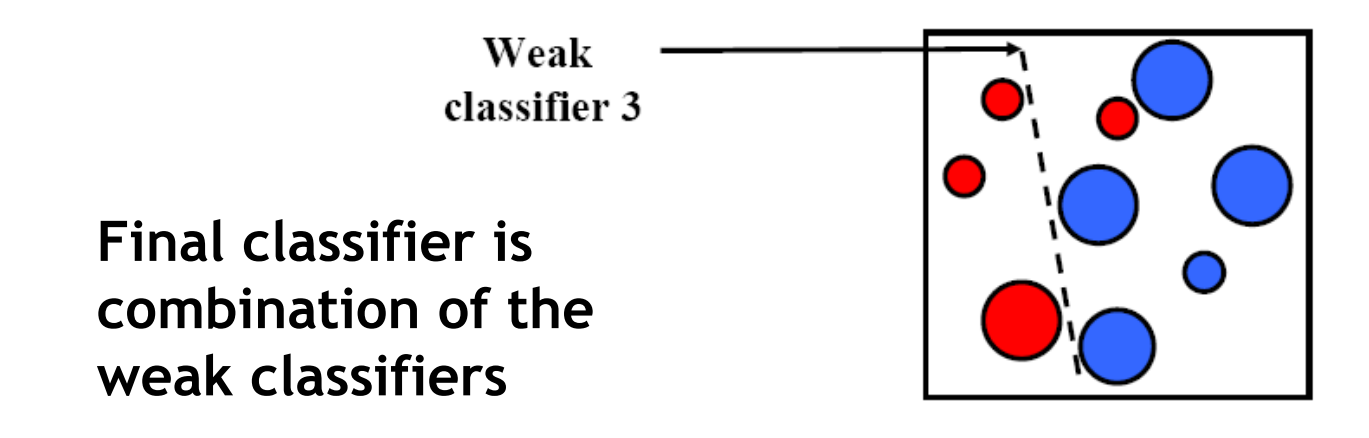

**Perceptual and Sensory Augmented Computing Computer Vision WS 14/15** Computer Vision WS 14/15

### Slide credit: Kristen Grauman

# **AdaBoost – Formalization**

- **2-class classification problem**
	- $\triangleright$  Given: training set  $\mathbf{X} = \{\mathbf{x}_{_1},\,...,\,\mathbf{x}_{_N}\}$ with target values  $\mathbf{T} = \{t_{1}, ..., t_{N}\}$ ,  $t_{n} \in \{-1,1\}$ .

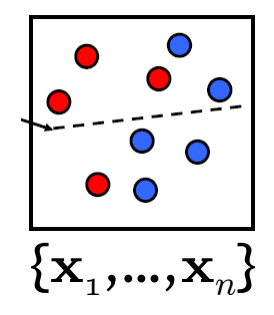

 $\triangleright$  Associated weights  $\mathbf{W}\text{=}\{w_1, \, ...,\, w_N\}$  for each training point.

### • **Basic steps**

- $\triangleright$  In each iteration, AdaBoost trains a new weak classifier  $h_m(\mathbf{x})$ based on the current weighting coefficients  $\mathbf{W}^{(m)}$ .
- **We then adapt the weighting coefficients for each point**
	- Increase  $w_n$  if  $\mathbf{x}_n$  was misclassified by  $h_m(\mathbf{x})$ .
	- Decrease  $w_n$  if  $\mathbf{x}_n$  was classified correctly by  $h_m(\mathbf{x})$ .
- **Make predictions using the final combined model**

$$
H(\mathbf{x}) = sign \left(\sum_{m=1}^{M} \alpha_m h_m(\mathbf{x})\right)
$$
<sub>B. Leibe</sub>

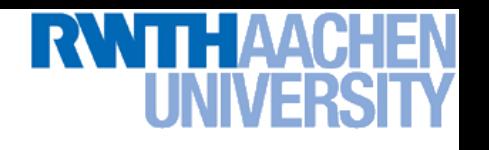

# **AdaBoost: Detailed Training Algorithm**

- **1.** Initialization: Set  $w_n^{(1)} = \frac{1}{N}$  for  $n = 1,...,N$ .  $\binom{1}{n} =$ 1 N
- **2. For** m = 1,…,M **iterations**
	- **a)** Train a new weak classifier  $h_m(\mathbf{x})$  using the current weighting **coefficients** W(m) **by minimizing the weighted error function**

$$
J_m = \sum_{n=1}^{N} w_n^{(m)} I(h_m(\mathbf{x}_n) \neq t_n) \qquad I(A) = \begin{cases} 1, & \text{if } A \text{ is true} \\ 0, & \text{else} \end{cases}
$$

**b) Estimate the weighted error of this classifier on** X**:**

$$
\epsilon_m = \frac{\sum_{n=1}^{N} w_n^{(m)} I(h_m(\mathbf{x}_n) \neq t_n)}{\sum_{n=1}^{N} w_n^{(m)}}
$$

**c)** Calculate a weighting coefficient for  $h_m(\mathbf{x})$ :

$$
\alpha_m = \ln \left\{ \frac{1 - \epsilon_m}{\epsilon_m} \right\}
$$

**d) Update the weighting coefficients:**

$$
w_n^{(m+1)} = w_n^{(m)} \exp\left\{\alpha_m I(h_m(\mathbf{x}_n) \neq t_n)\right\}
$$

 $\{ {\bf x}_{_1}$ 

 $,...,\mathbf{x}_n$ 

}

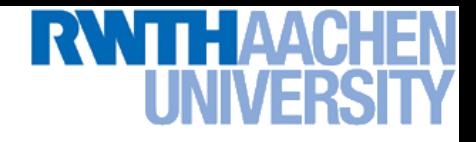

# **AdaBoost: Recognition**

- **Evaluate all selected weak classifiers on test data.**  $h_1(\mathbf{x}), \ldots, h_m(\mathbf{x})$
- **Final classifier is weighted combination of selected weak classifiers:**

$$
H(\mathbf{x}) = sign\left(\sum_{m=1}^{M} \alpha_m h_m(\mathbf{x})\right)
$$

- **Very simple procedure!**
	- **Less than 10 lines in Matlab!**
	- **But works extremely well in practice…**

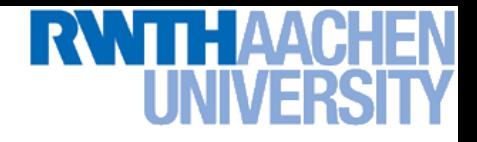

# **Example: Face Detection**

- **Frontal faces are a good example of a class where global appearance models + a sliding window detection approach fit well:**
	- **Regular 2D structure**
	- **Center of face almost shaped like a "patch"/window**

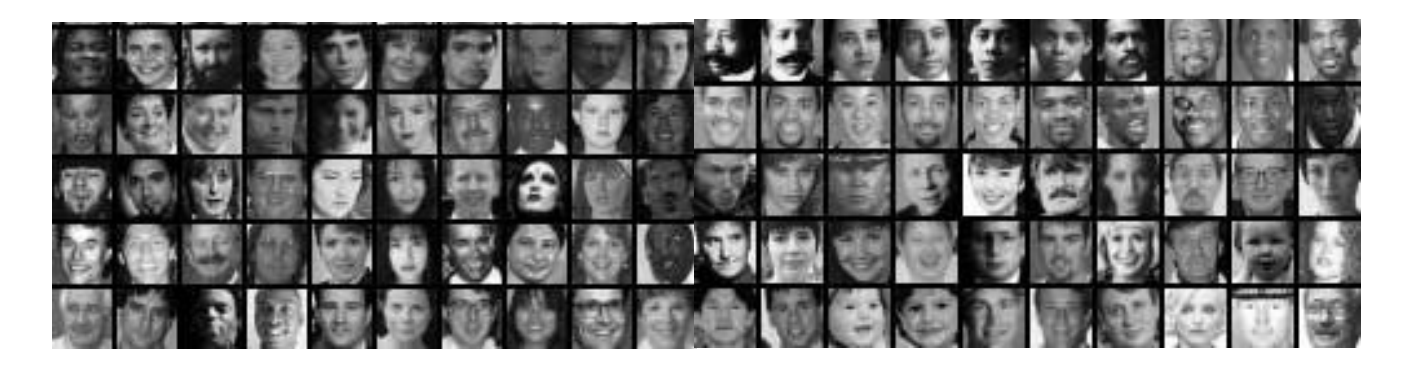

• **Now we'll take AdaBoost and see how the Viola-Jones face detector works**

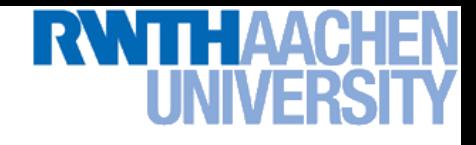

## **Feature extraction**

### **"Rectangular" filters**

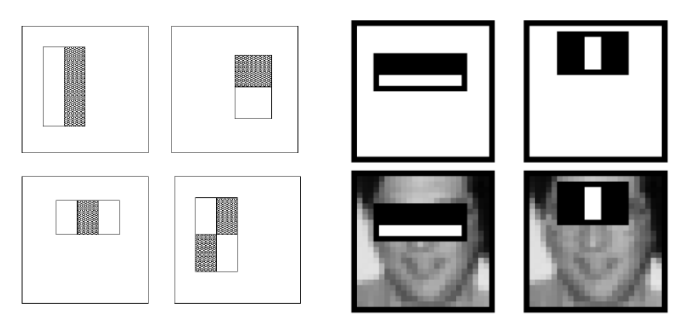

### **Feature output is difference between adjacent regions**

**Efficiently computable with integral image: any sum can be computed in constant time**

**Avoid scaling images scale features directly for same cost**

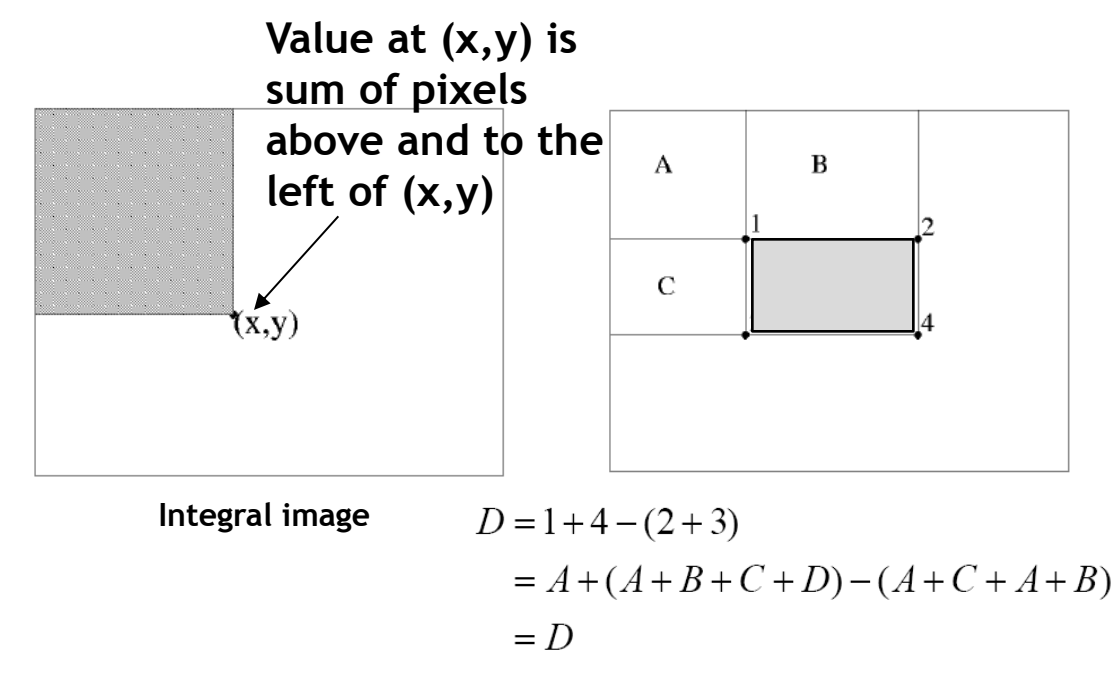

21 [Viola & Jones, CVPR 2001]

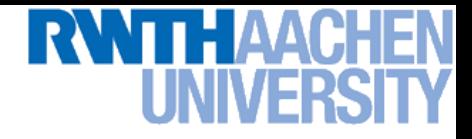

## **Example**

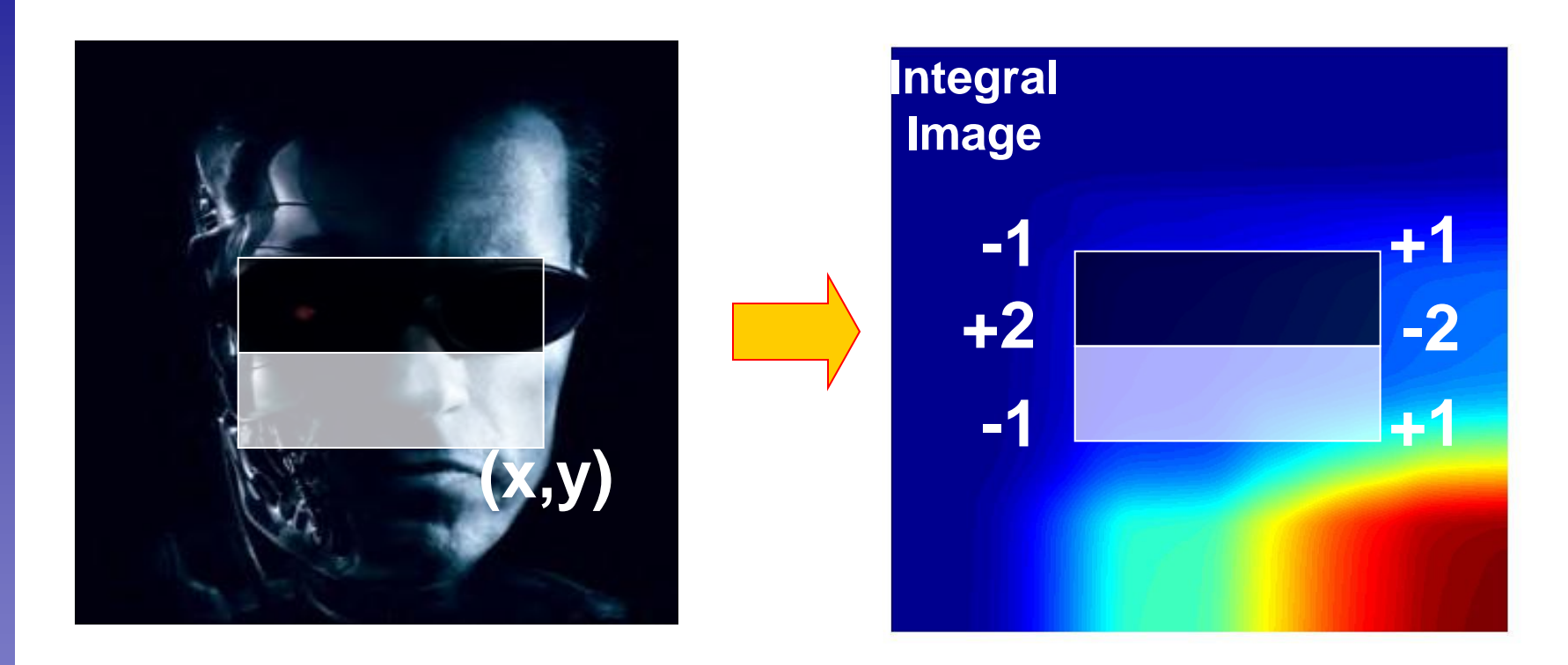

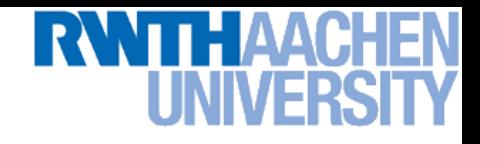

# **Large Library of Filters**

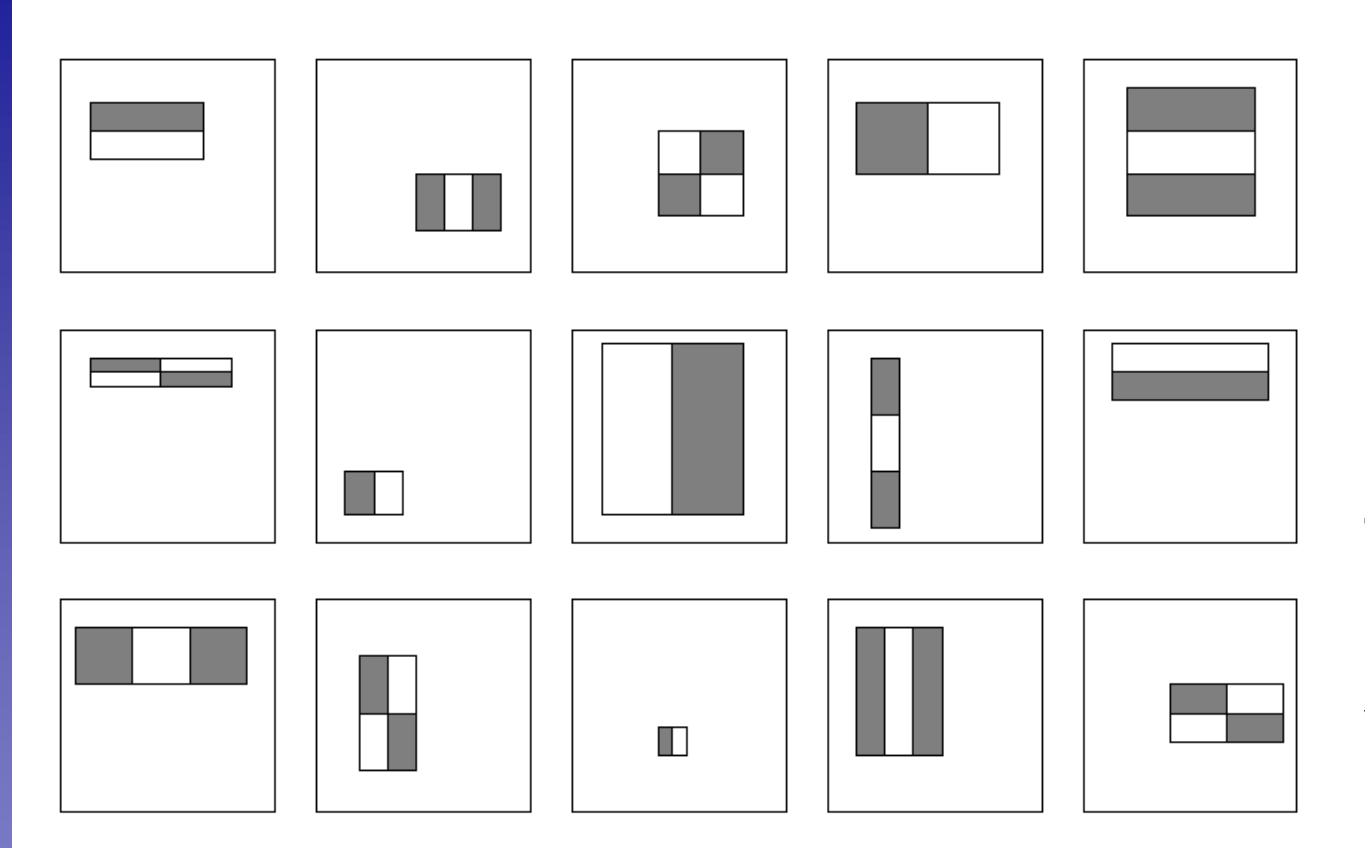

**Considering all possible filter parameters: position, scale, and type:** 

**180,000+ possible features associated with each 24 x 24 window**

**Use AdaBoost both to select the informative features and to form the classifier**

**Weak classifier:** filter output >  $\theta$ ?

23 Slide credit: Kristen Grauman B. Leibe [Viola & Jones, CVPR 2001]

# **AdaBoost for Feature+Classifier Selection**

• **Want to select the single rectangle feature and threshold that best separates positive (faces) and negative (nonfaces) training examples, in terms of** *weighted* **error.**

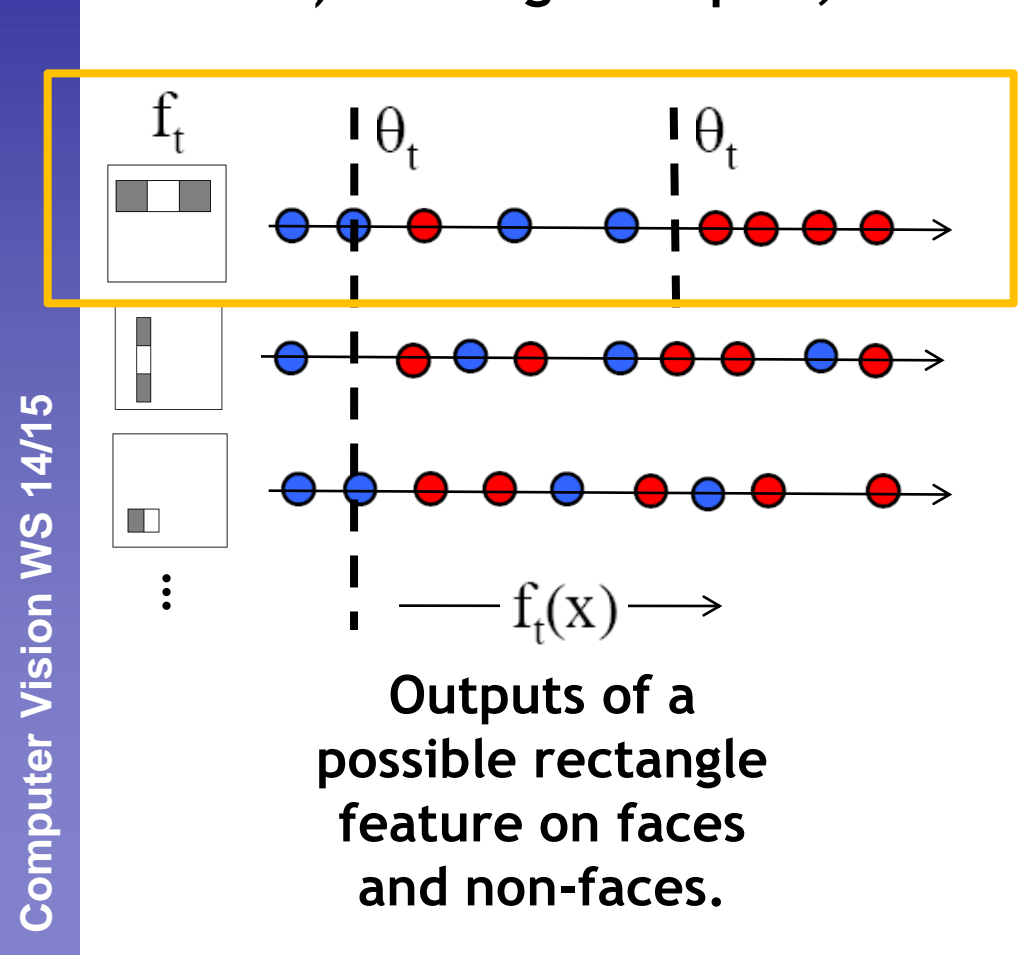

**Resulting weak classifier:**

$$
h_t(x) = \begin{cases} +1 & \text{if } f_t(x) > \theta_t \\ -1 & \text{otherwise} \end{cases}
$$

**For next round, reweight the examples according to errors, choose another filter/threshold combo.**

24 Slide credit: Kristen Grauman B. Leibe [Viola & Jones, CVPR 2001]

B. Leibe

# **AdaBoost for Efficient Feature Selection**

- **Image features = weak classifiers**
- **For each round of boosting:**
	- **Evaluate each rectangle filter on each example**
	- **Sort examples by filter values**
	- **Select best threshold for each filter (min error)**
		- **Sorted list can be quickly scanned for the optimal threshold**
	- **Select best filter/threshold combination**
	- **Weight on this features is a simple function of error rate**
	- **Reweight examples**

### **P. Viola, M. Jones, [Robust Real-Time Face Detection,](http://www.springerlink.com/content/q70v4h6715v5p152/fulltext.pdf) IJCV, Vol. 57(2), 2004. (first version appeared at CVPR 2001)**

# **Cascading Classifiers for Detection**

- **Even if the filters are fast to compute, each new image has a lot of possible windows to search.**
- **For efficiency, apply less accurate but faster classifiers first to immediately discard windows that clearly appear to be negative; e.g.,**

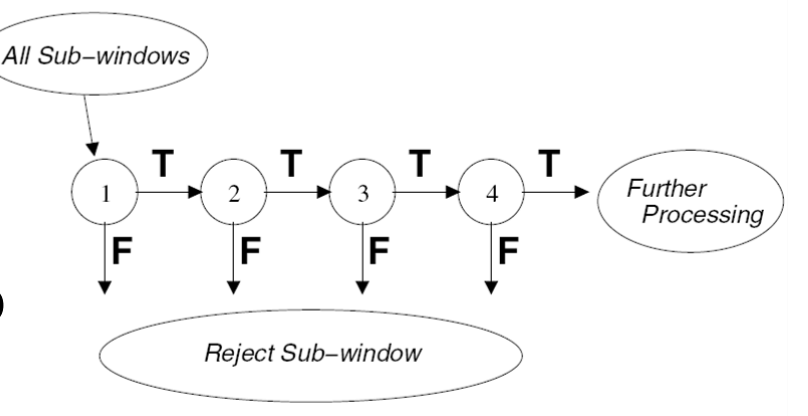

- **Filter for promising regions with an initial inexpensive classifier**
- **Build a chain of classifiers, choosing cheap ones with low false negative rates early in the chain**

**[Fleuret & Geman, IJCV 2001] [Rowley et al., PAMI 1998] [Viola & Jones, CVPR 2001]**

Slide credit: Kristen Grauman

# **Cascading Classifiers**

• **Chain classifiers that are progressively more complex and have lower false positive rates:**

**Receiver operating characteristic**

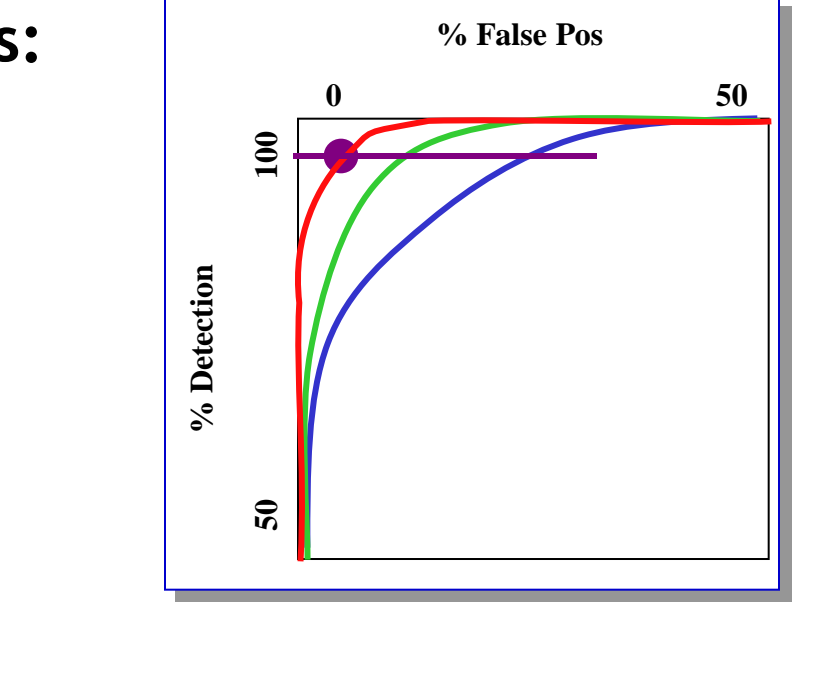

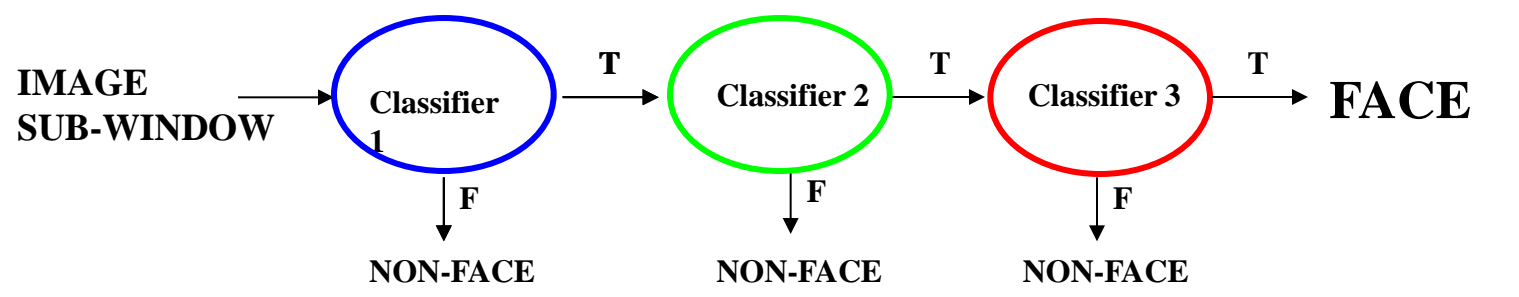

# **Viola-Jones Face Detector: Summary**

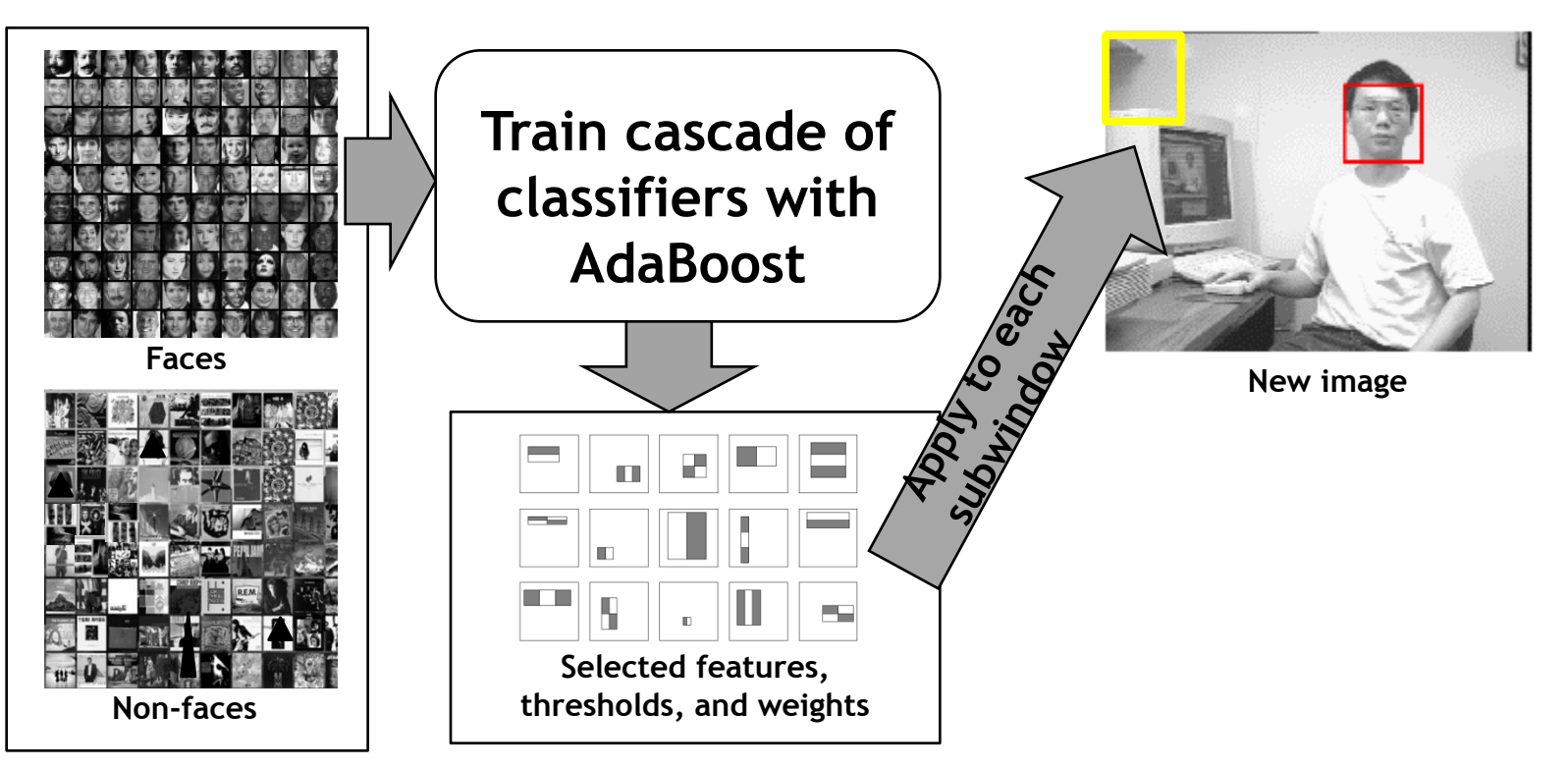

- **Train with 5K positives, 350M negatives**
- **Real-time detector using 38 layer cascade**
- **6061 features in final layer**
- **[Implementation available in OpenCV: <http://sourceforge.net/projects/opencvlibrary/>]**

**Perceptual and Sensory Augmented Computing Computer Vision WS 14/15**

Computer Vision WS 14/15

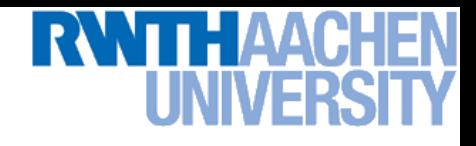

# **Practical Issue: Bootstrapping**

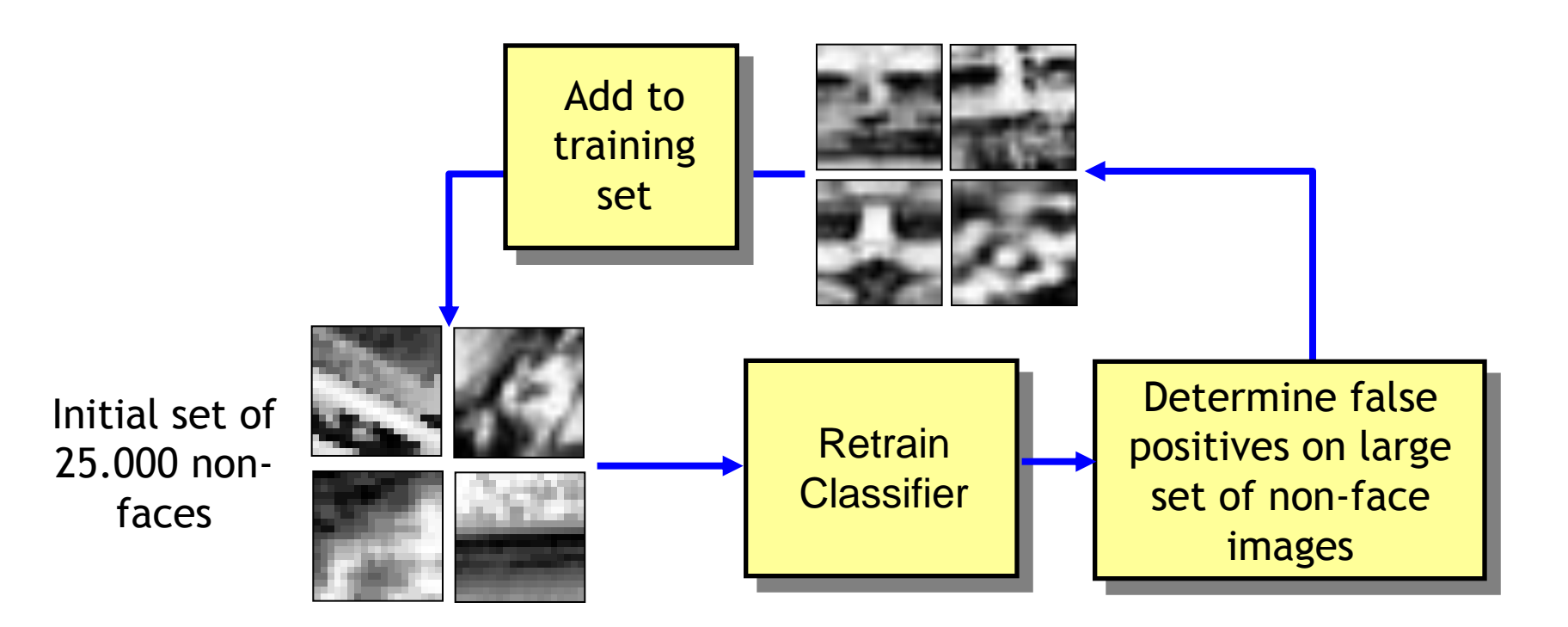

- **Problem: 1 face in 116'440 examined windows**
	- **Can easily find negative examples, but which ones are useful?**
	- **Apply iterative training approach**
	- **False positives on negative validation images are included in training set as "hard negatives"**

# **Viola-Jones Face Detector: Results**

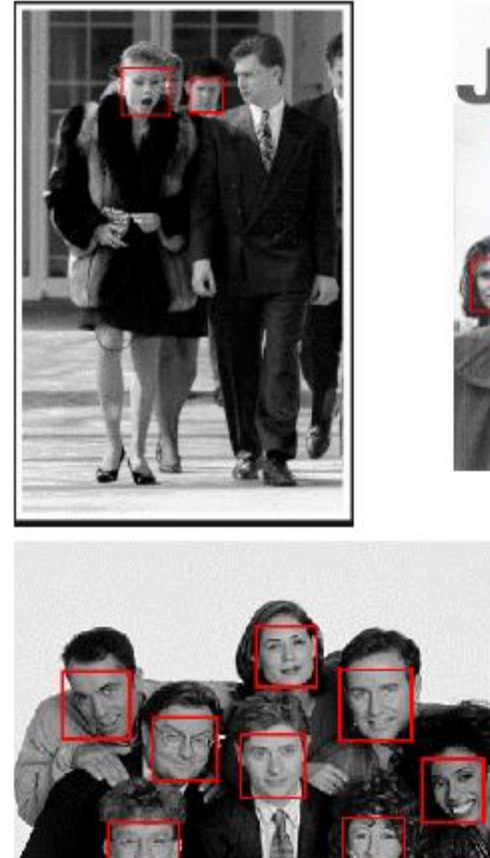

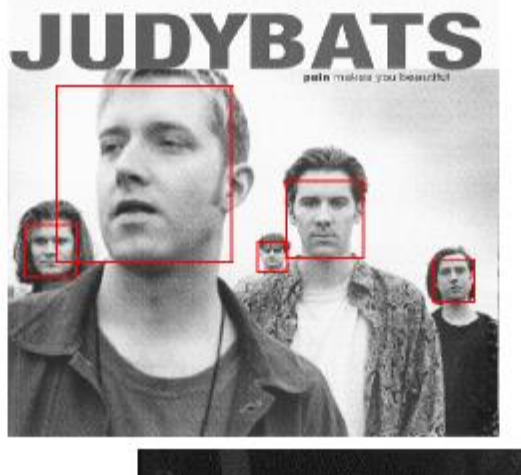

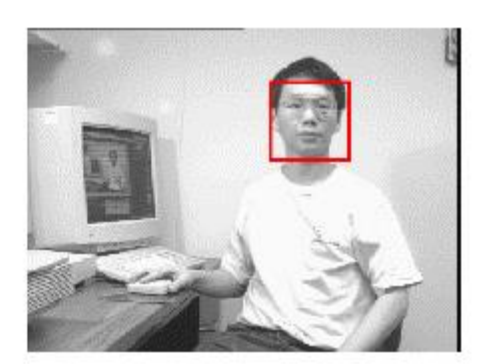

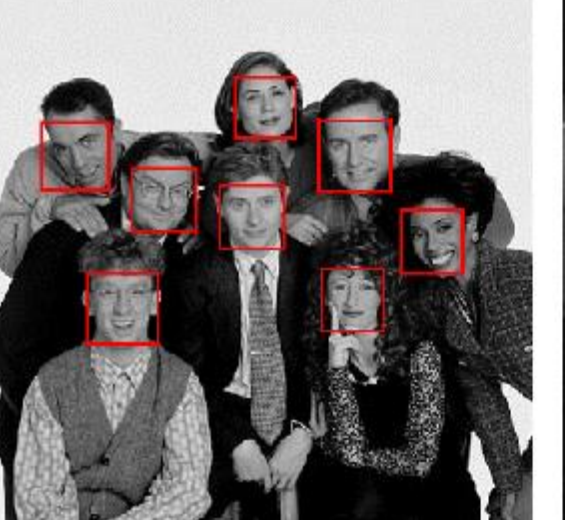

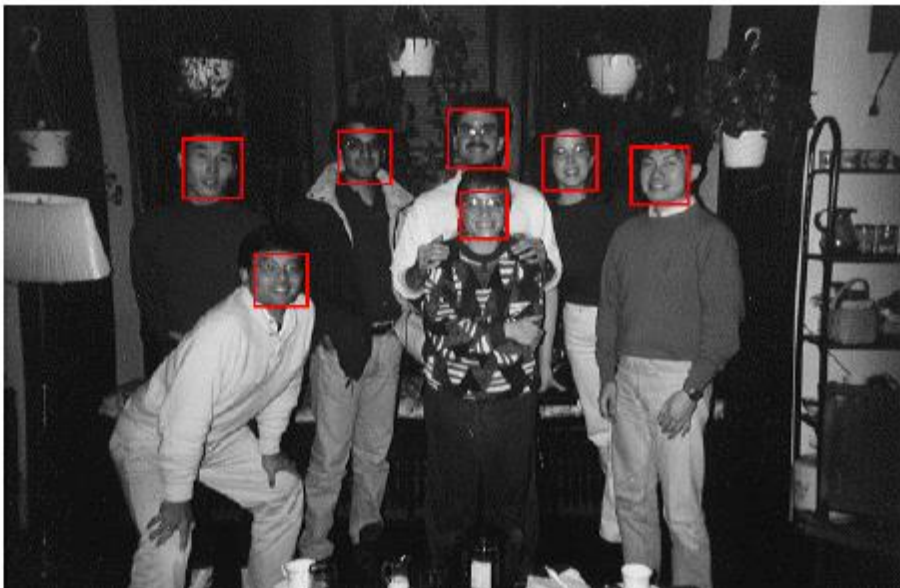

# **Viola-Jones Face Detector: Results**

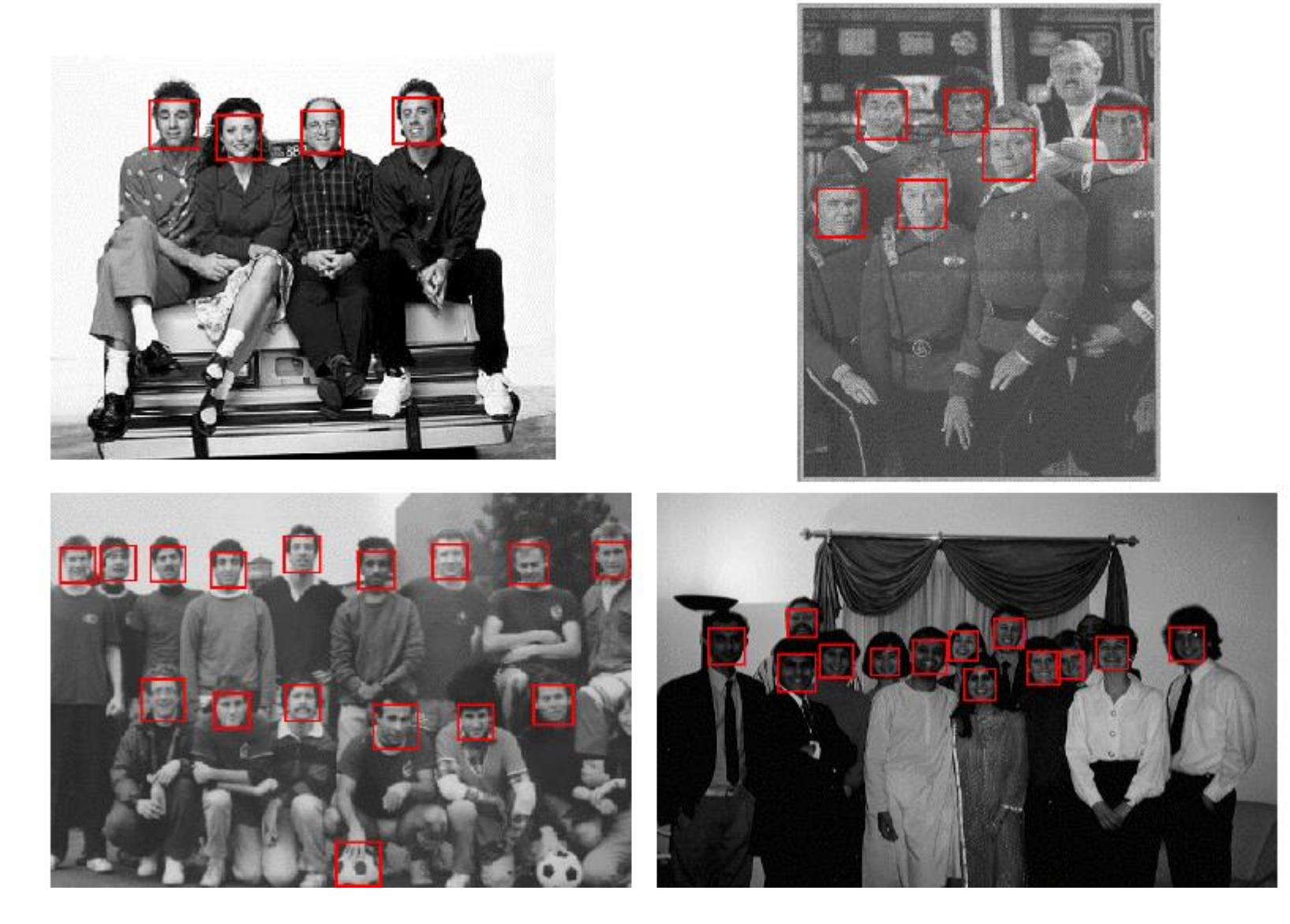

# **Viola-Jones Face Detector: Results**

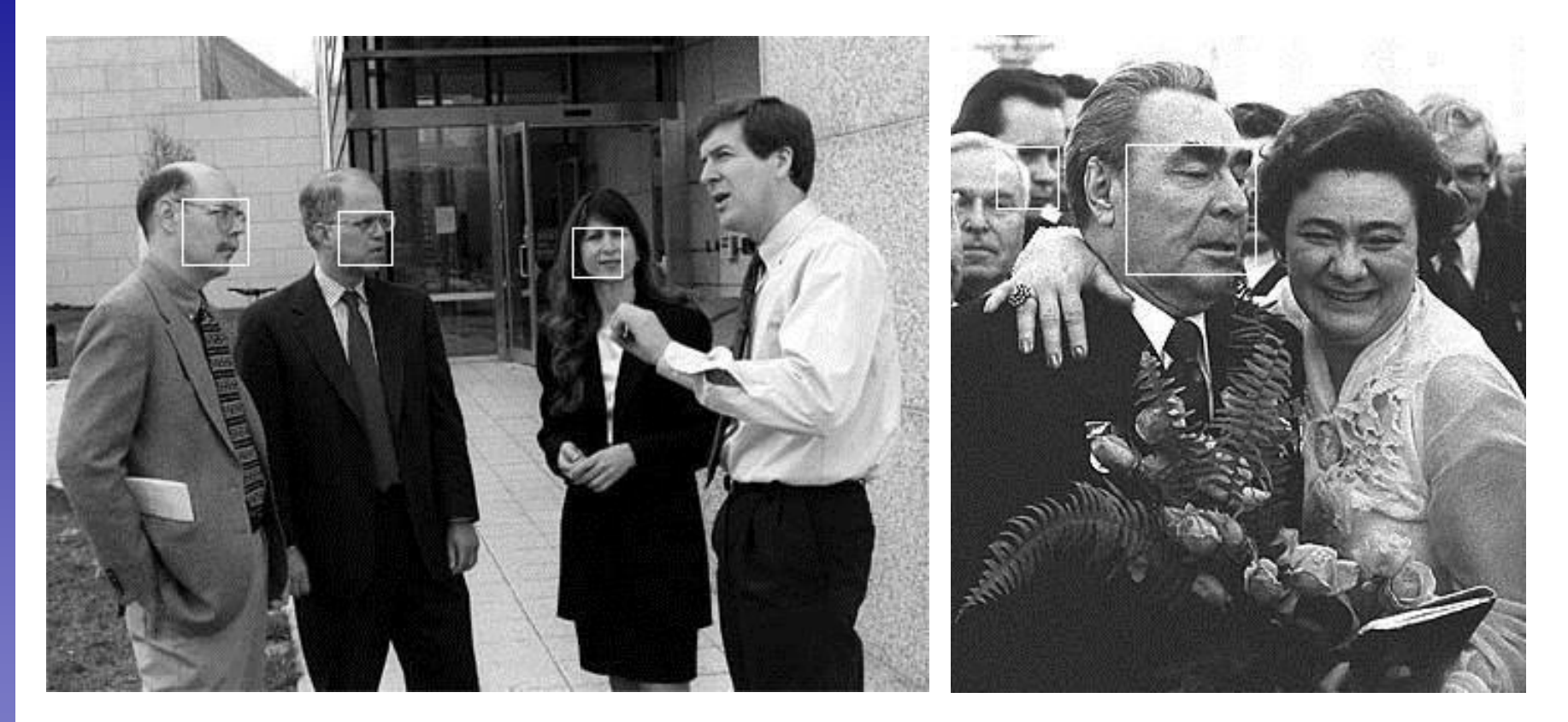

### Slide credit: Kristen Grauman and B. Leibe

**THAA** 

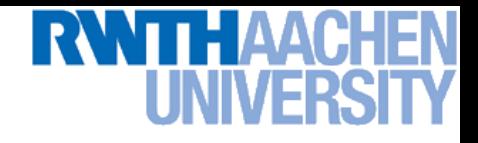

# **You Can Try It At Home…**

- **The Viola & Jones detector was a huge success**
	- **First real-time face detector available**
	- **Many derivative works and improvements**

- **C++ implementation available in OpenCV [Lienhart, 2002]**
	- **<http://sourceforge.net/projects/opencvlibrary/>**
- **Matlab wrappers for OpenCV code available, e.g. here** 
	- **<http://www.mathworks.com/matlabcentral/fileexchange/19912>**

### **P. Viola, M. Jones, [Robust Real-Time Face Detection,](http://www.springerlink.com/content/q70v4h6715v5p152/fulltext.pdf) IJCV, Vol. 57(2), 2004**

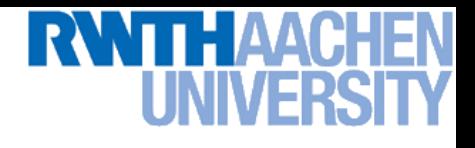

# **Example Application**

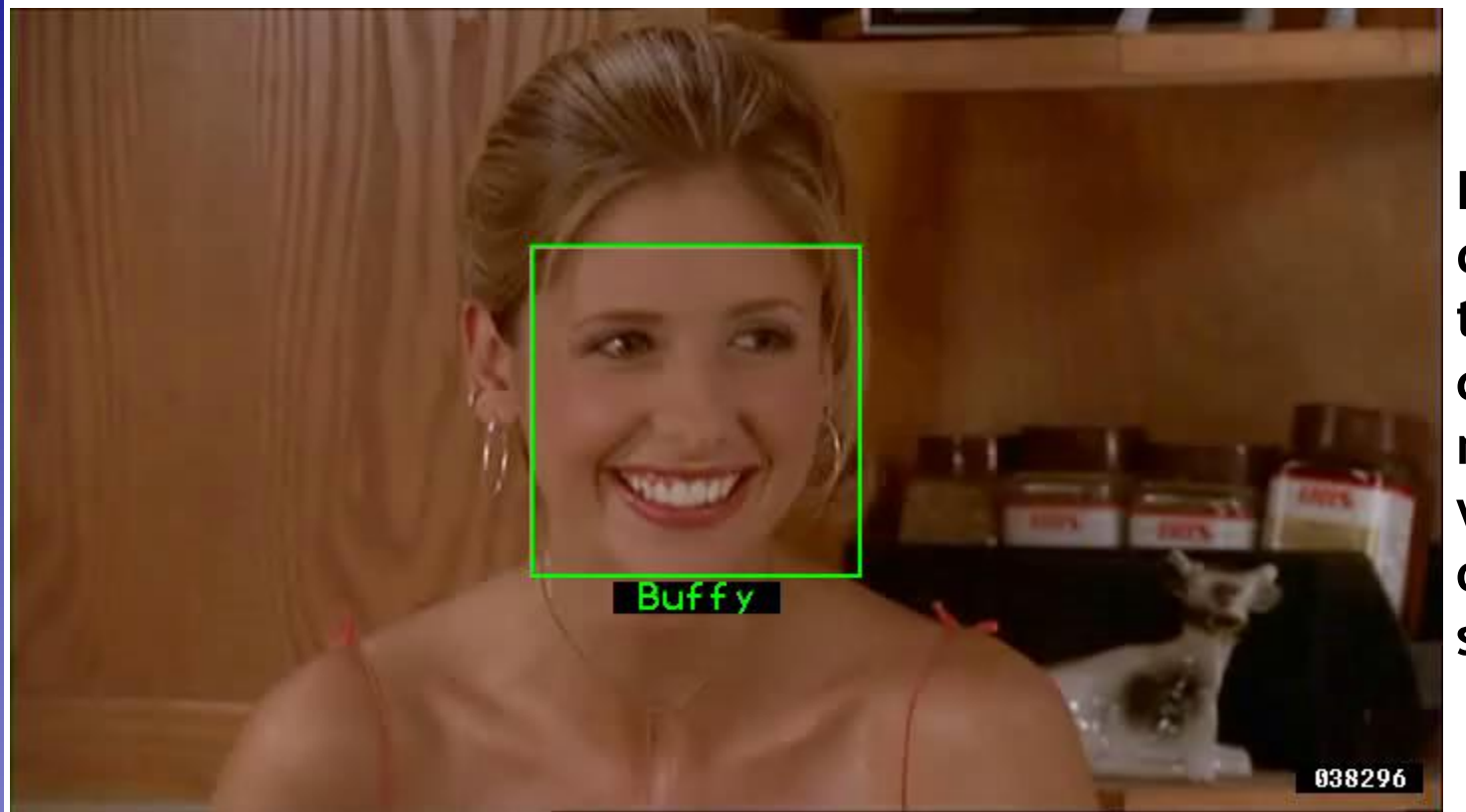

**Frontal faces detected and then tracked, character names inferred with alignment of script and subtitles.**

**Everingham, M., Sivic, J. and Zisserman, A.**

**"Hello! My name is... Buffy" - Automatic naming of characters in TV video, BMVC 2006.** 

**<http://www.robots.ox.ac.uk/~vgg/research/nface/index.html>**

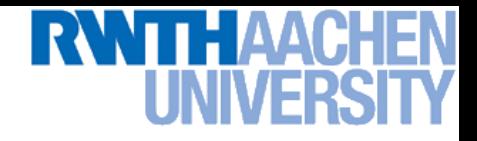

# **Summary: Sliding-Windows**

### • **Pros**

- **Simple detection protocol to implement**
- **Good feature choices critical**
- **Past successes for certain classes**
- **Good detectors available (Viola & Jones, HOG, etc.)**

### • **Cons/Limitations**

- **High computational complexity** 
	- **For example: 250,000 locations x 30 orientations x 4 scales = 30,000,000 evaluations!**
	- **This puts tight constraints on the classifiers we can use.**
	- **If training binary detectors independently, this means cost increases linearly with number of classes.**
- **With so many windows, false positive rate better be low**

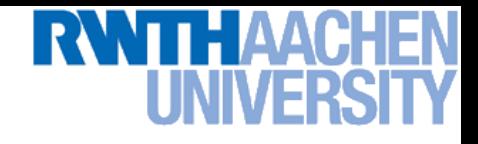

# **Feature Computation Trade-Off**

- **Linear SVM Detectors**
	- **Same computations performed for each image window**
	- **It pays off to precompute the features once**
	- **Complex features can be used**
- **AdaBoost Cascaded Detectors**
	- **Potentially different computations for each window location**
	- **May be more efficient to evaluate the features on-the-fly for each image window**
	- **If cascading shall be used, simple features are preferable**

# **What Slows Down HOG (CUDA Implem.)**

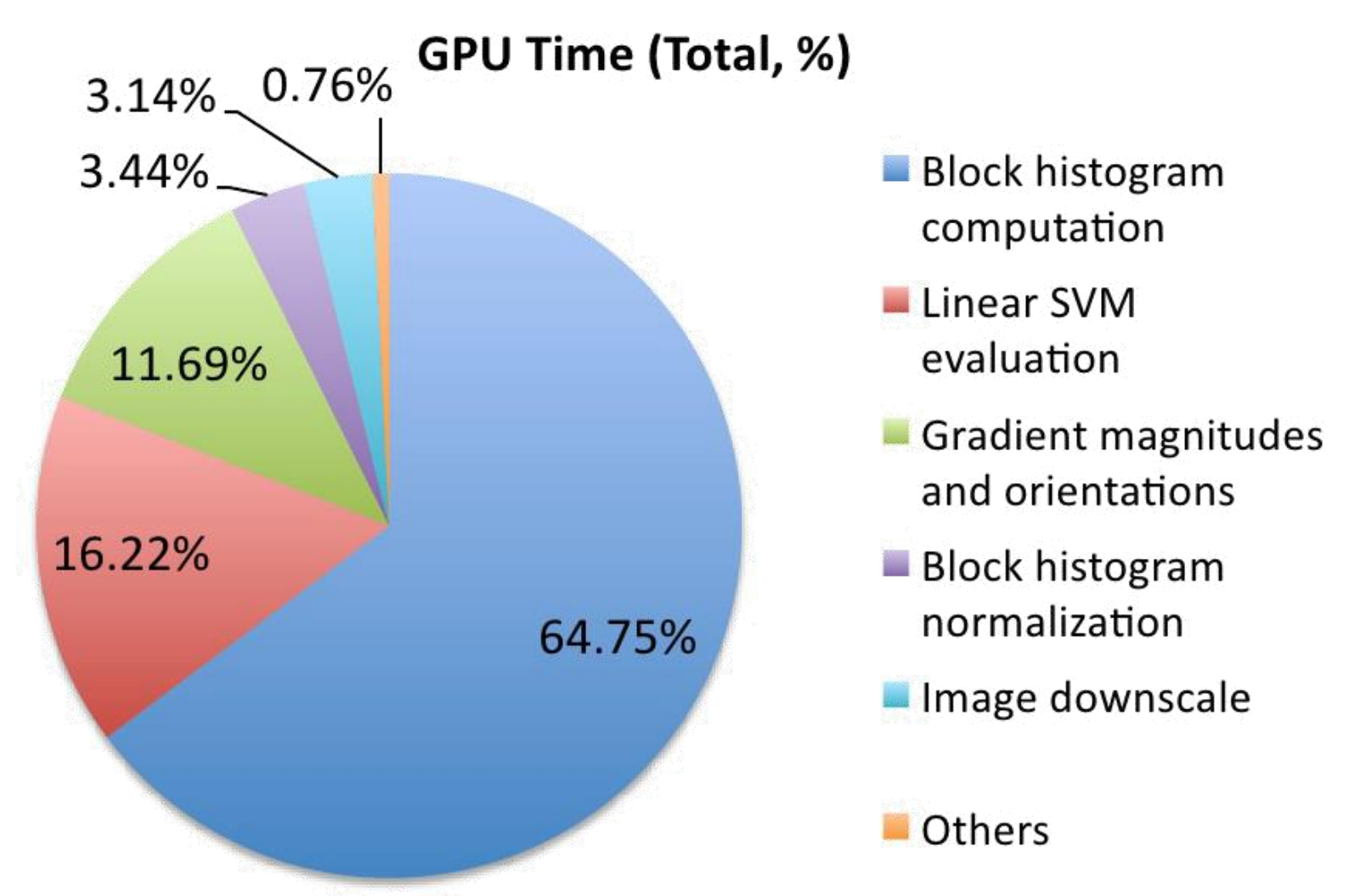

### • **Results from fastHOG (10fps) [Prisacariu & Reid 2009]**

# **Limitations: Low Training Resolutions**

### • **Many (older) S/W detectors operate on tiny images**

- **Viola&Jones: 2424 pixels**
- **Torralba et al.: 3232 pixels**
- **Dalal&Triggs: 6496 pixels (notable exception)**
- **Main reasons**
	- **Training efficiency (exhaustive feature selection in AdaBoost)**
	- **Evaluation speed**
	- **Want to recognize objects at small scales**
- **But…**
	- **Limited information content available at those resolutions**
	- **Not enough support to compensate for occlusions!**

# **Limitations: Changing Aspect Ratios**

- **Sliding window requires fixed window size**
	- **Basis for learning efficient cascade classifier**
- **How to deal with changing aspect ratios?**
	- **Fixed window size**
	- **Wastes training dimensions**
- 
- 
- **Adapted window size Difficult to share features**
- **"Squashed" views [Dalal&Triggs] Need to squash test image, too**

**Perceptual and Sensory Augmented Computing Computer Vision WS 14/15**

Computer Vision WS 14/15

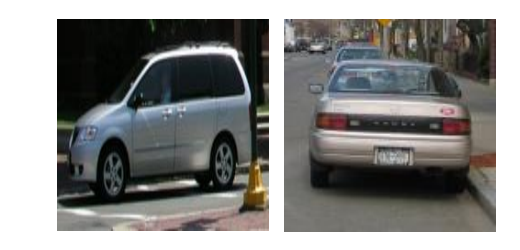

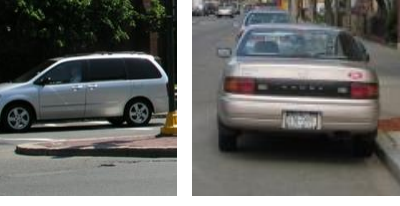

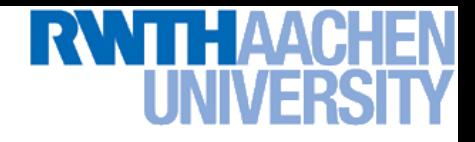

• **Not all objects are "box" shaped**

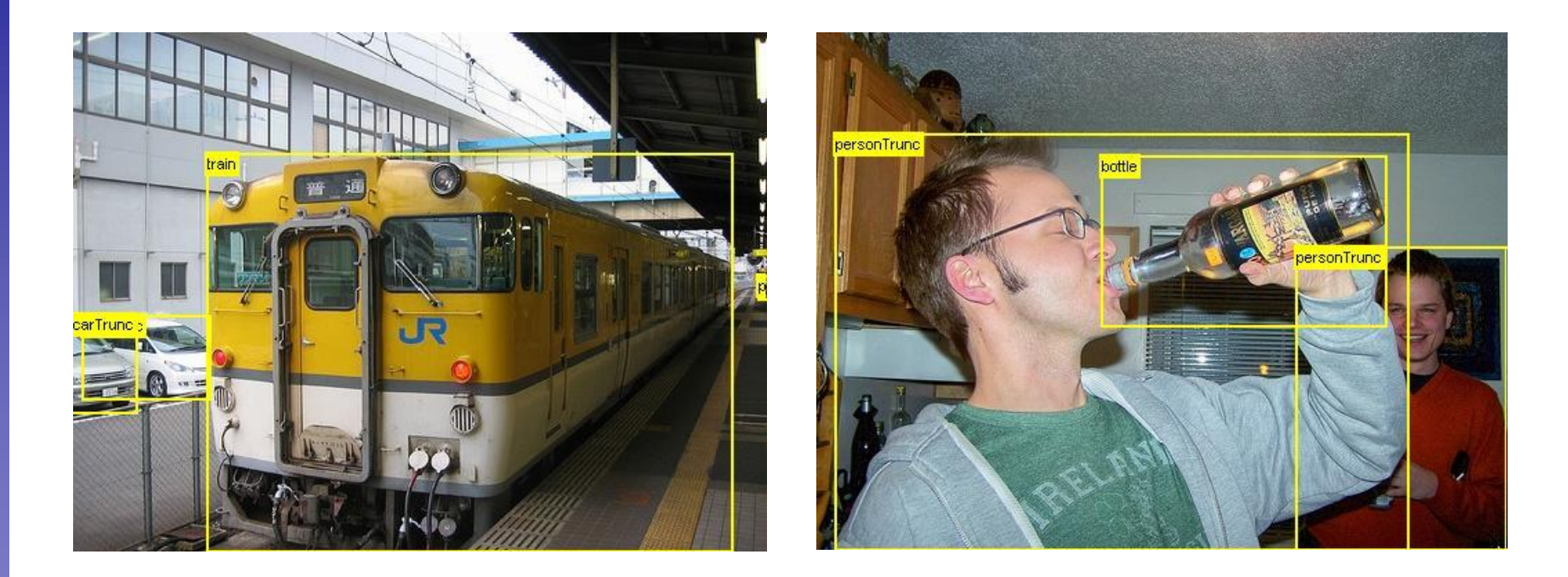

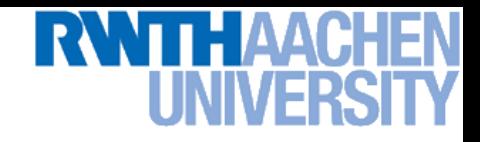

- **Non-rigid, deformable objects not captured well with representations assuming a fixed 2D structure; or must assume fixed viewpoint**
- **Objects with less-regular textures not captured well with holistic appearance-based descriptions**

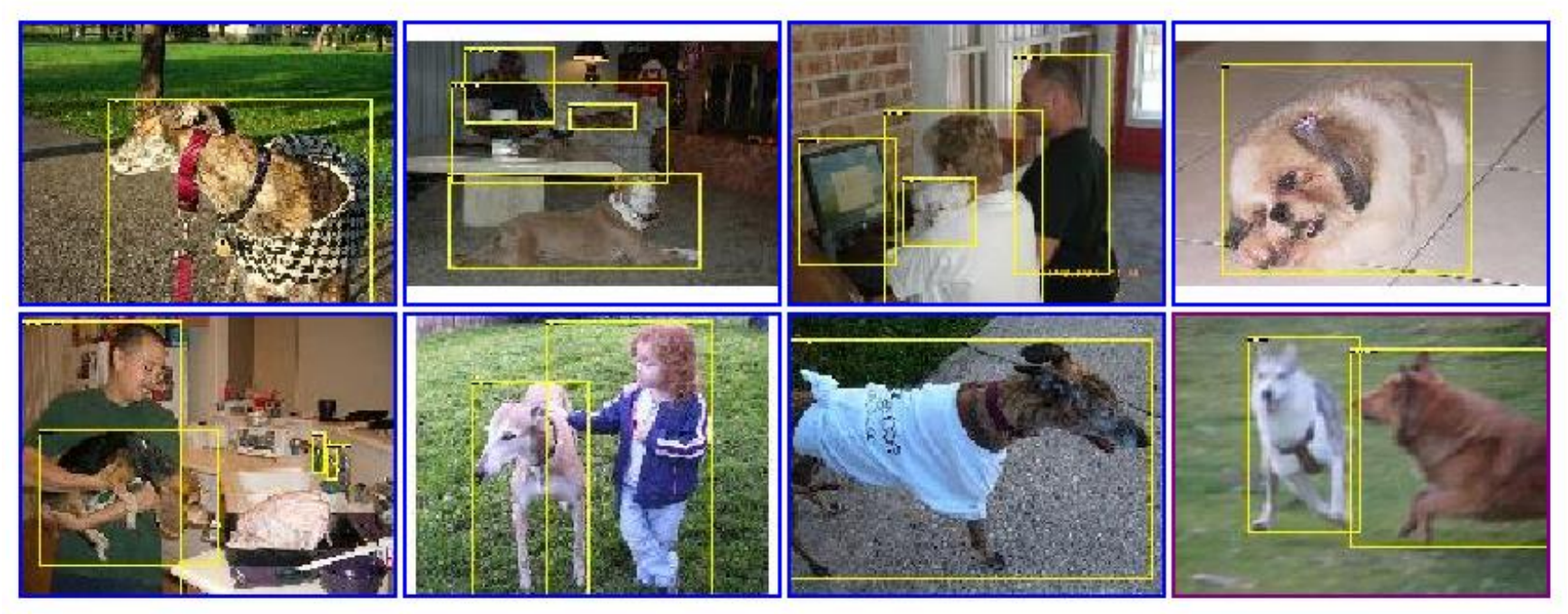

**Perceptual and Sensory Augmented Computing Computer Vision WS 14/15**

Computer Vision WS 14/15

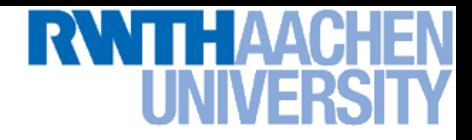

• **If considering windows in isolation, context is lost**

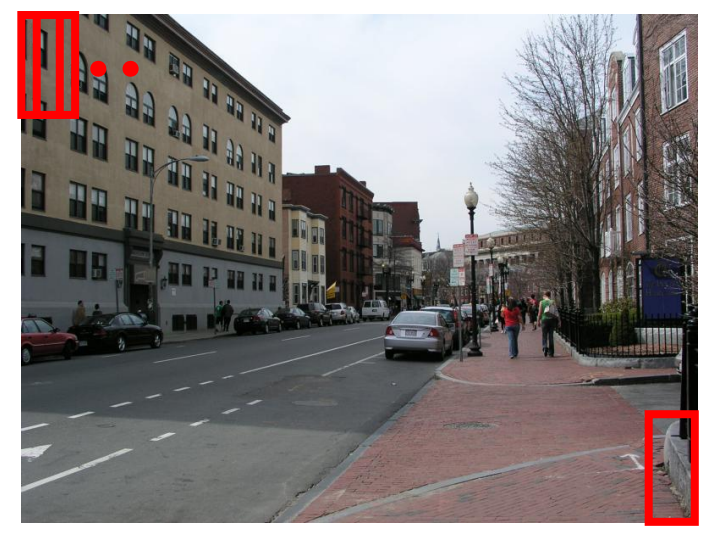

**Sliding window Detector's view**

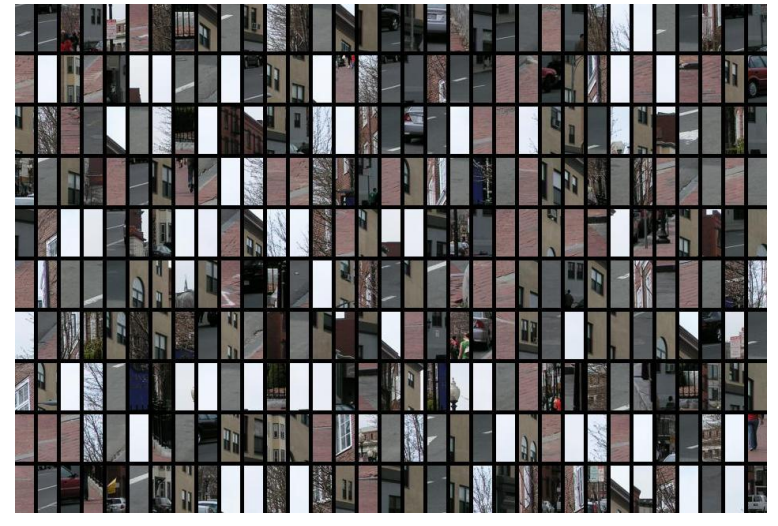

**Figure credit: Derek Hoiem** B. Leibe

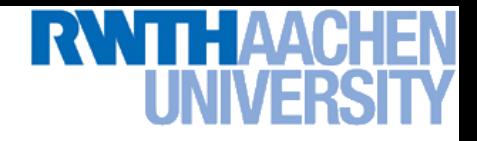

- **In practice, often entails large, cropped training set (expensive)**
- **Requiring good match to a global appearance description can lead to sensitivity to partial occlusions**

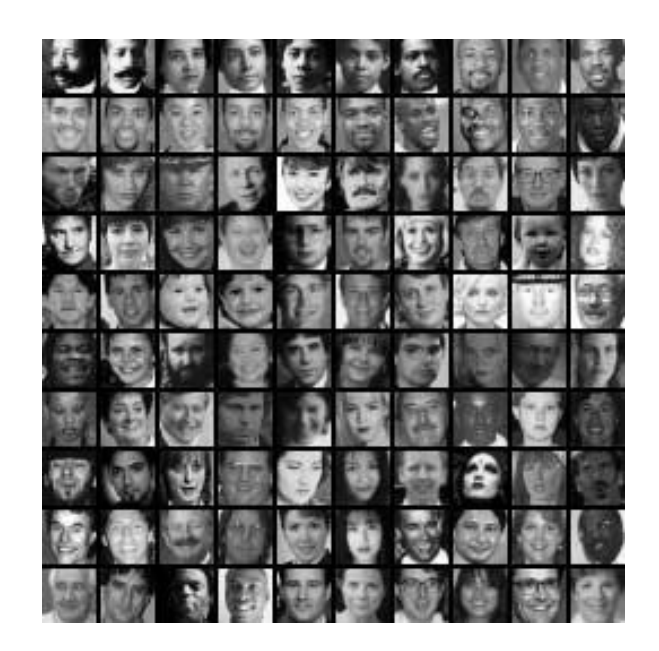

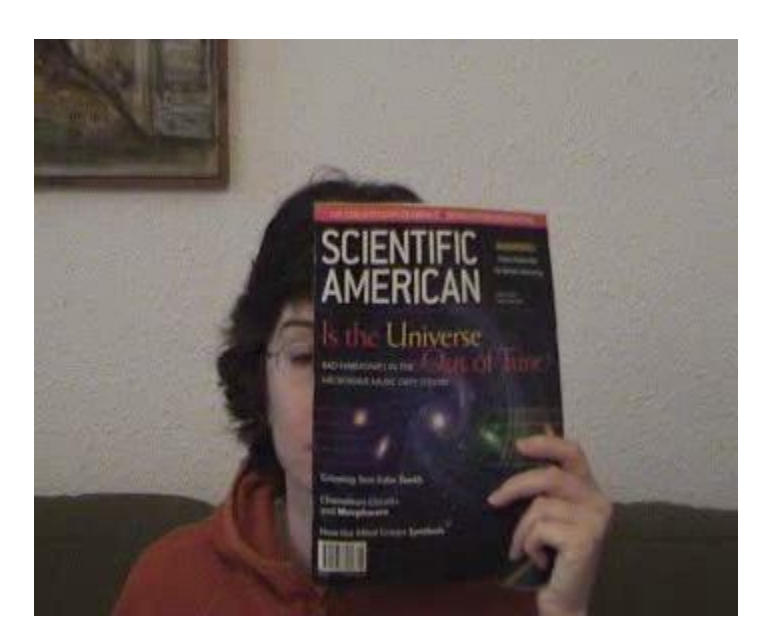

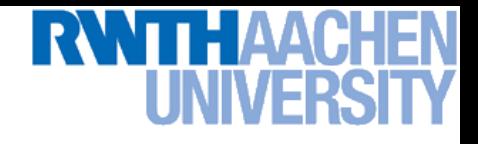

# **References and Further Reading**

- **Read the Viola-Jones paper**
	- **P. Viola, M. Jones, [Robust Real-Time Face Detection,](http://www.springerlink.com/content/q70v4h6715v5p152/fulltext.pdf) IJCV, Vol. 57(2), 2004. (first version appeared at CVPR 2001)**
- **Viola-Jones Face Detector**
	- **C++ implementation available in OpenCV [Lienhart, 2002]**
		- **<http://sourceforge.net/projects/opencvlibrary/>**
	- **Matlab wrappers for OpenCV code available, e.g. here** 
		- **<http://www.mathworks.com/matlabcentral/fileexchange/19912>**
- **HOG Detector**
	- **Code available: <http://pascal.inrialpes.fr/soft/olt/>**